## **Processes and Multitasking**

15-213/14-513/15-513: Introduction to Computer Systems 18th Lecture, November 3, 2022

#### **Instructors:**

Dave Andersen (15-213) Zack Weinberg (15-213) Brian Railing (15-513)

David Varodayan (14-513)

### **Announcements**

#### **Deadline extended 24h for malloc final**

- Now due November 9 (Wednesday)
- Because Nov. 8 is Election Day

#### **Please sign up for malloc checkpoint code reviews**

■ If your TA has not contacted you yet, tell Rena Li or Aabhas Mathur

# **Today**

#### **Processes**

- **B** System Calls
- **Process Control**
- **Shells**

### **Earliest days: One batch job at a time**

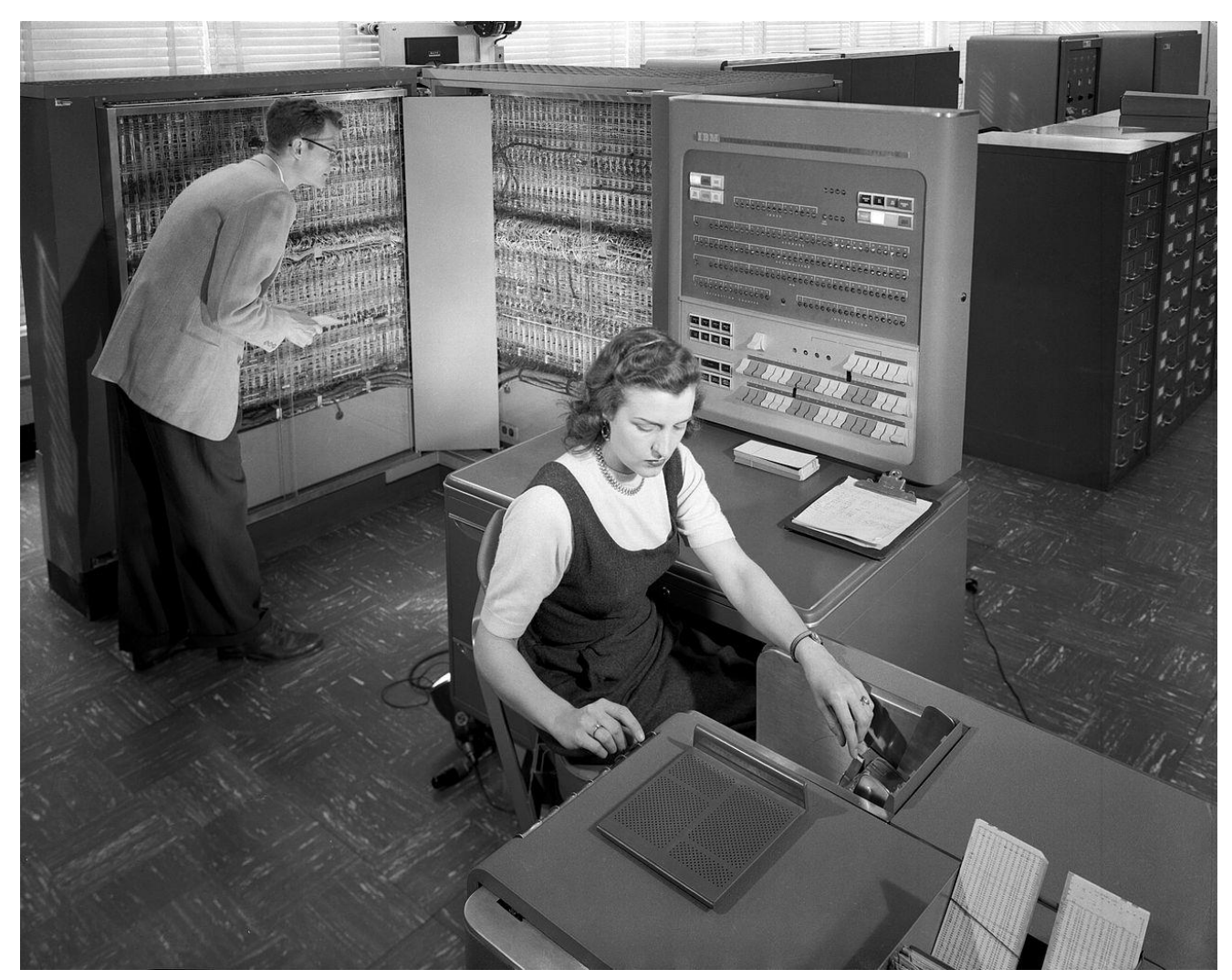

**IBM 704 at Langley Research Center (NASA), 1957 https://commons.wikimedia.org/w/index.php?curid=6455009**

Bryant and O'Hallaron, Computer Systems: A Programmer's Perspective, Third Edition **4**

# **How can many people share one computer efficiently?**

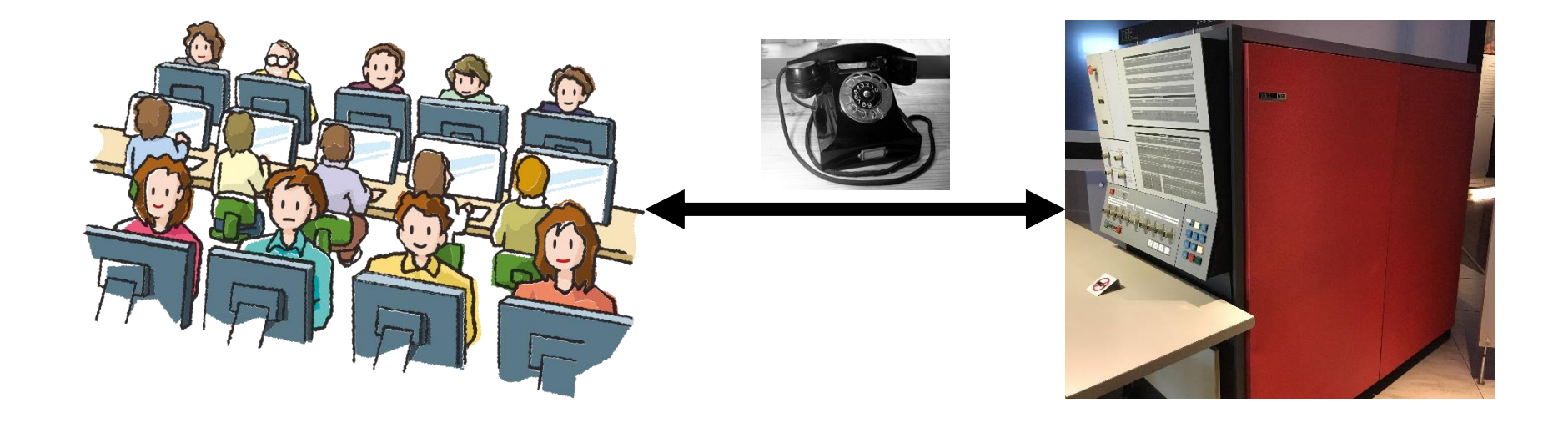

## **Multiprocessing**

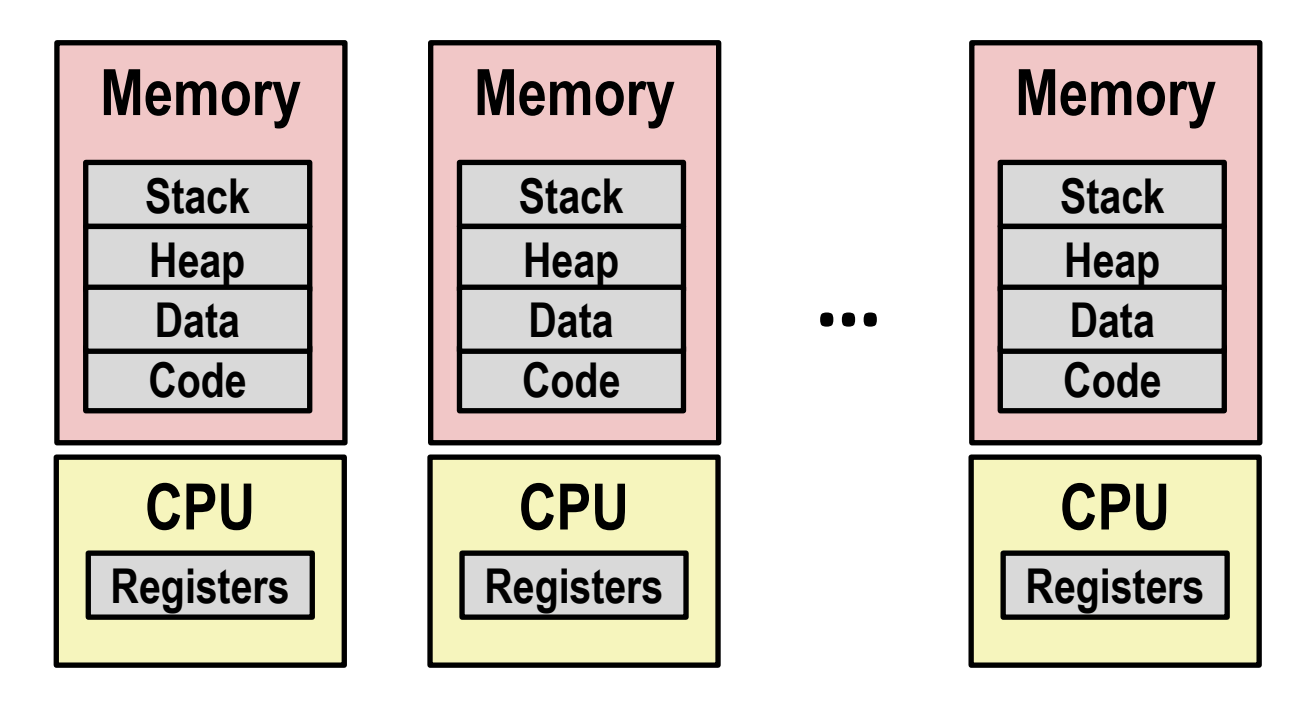

#### **Computer runs many processes simultaneously**

- Applications for one or more users
	- Web browsers, email clients, editors, ...
- **Background tasks** 
	- Monitoring network & I/O devices

### **Multiprocessing Example**

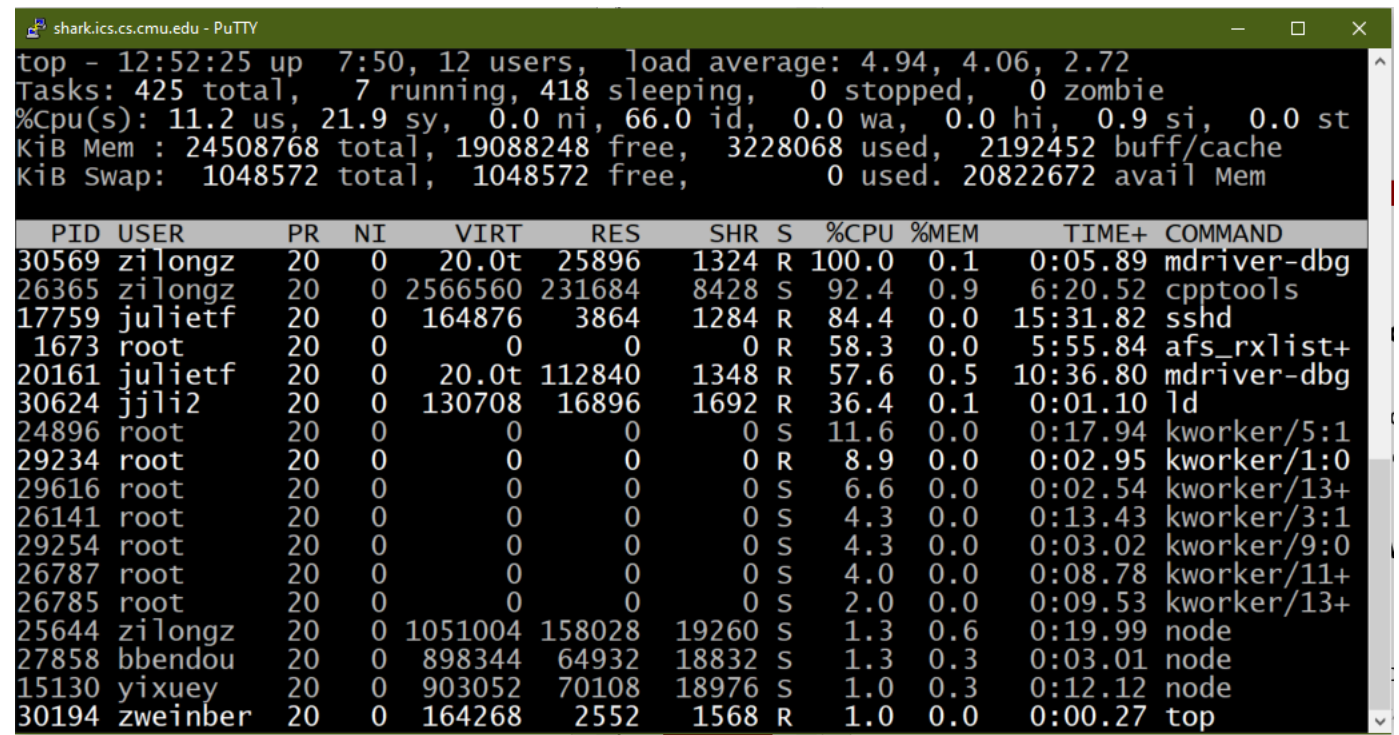

#### **Running program "top" on hammerheadshark**

- System has 425 "tasks", 7 of which are active
- Identified by Process ID (PID), user account, command name

### **Processes**

- **Definition: A** *process* **is an instance of a running program.**
	- One of the most profound ideas in computer science
	- Not the same as "program" or "processor"
- **Process provides each program with two key abstractions:**
	- **Private address space** 
		- Each program seems to have exclusive use of main memory.
		- Provided by kernel mechanism called *virtual memory*
	- *Logical control flow*
		- Each program seems to have exclusive use of the CPU
		- Provided by kernel mechanism called *context switching*

**CPU**

**Memory**

**Stack**

**Heap**

**Code**

**Data**

**Registers**

## **Control Flow**

#### **Processors do only one thing:**

- From startup to shutdown, each CPU core simply reads and executes a sequence of machine instructions, one at a time \*
- This sequence is the CPU's *control flow* (or *flow of control*)

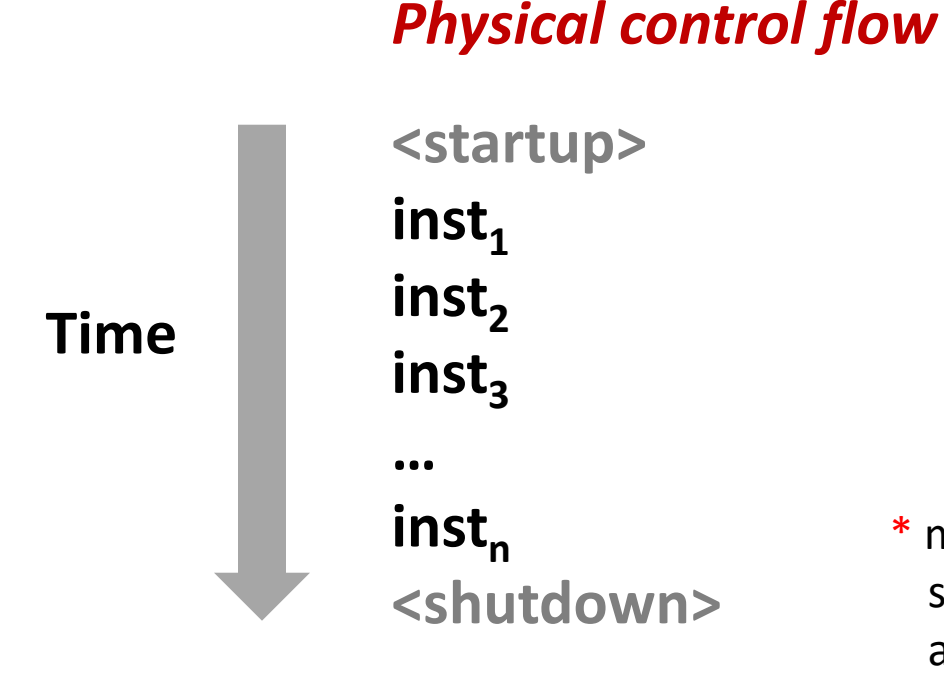

#### many modern CPUs execute several instructions at once and/or out of program order, but this is invisible to the programmer

## **Context Switching**

 **Processes are managed by a shared chunk of memoryresident OS code called the** *kernel*

- Important: the kernel is not a separate process, but rather runs as part of some existing process.
- Control flow passes from one process to another via a *context switch*

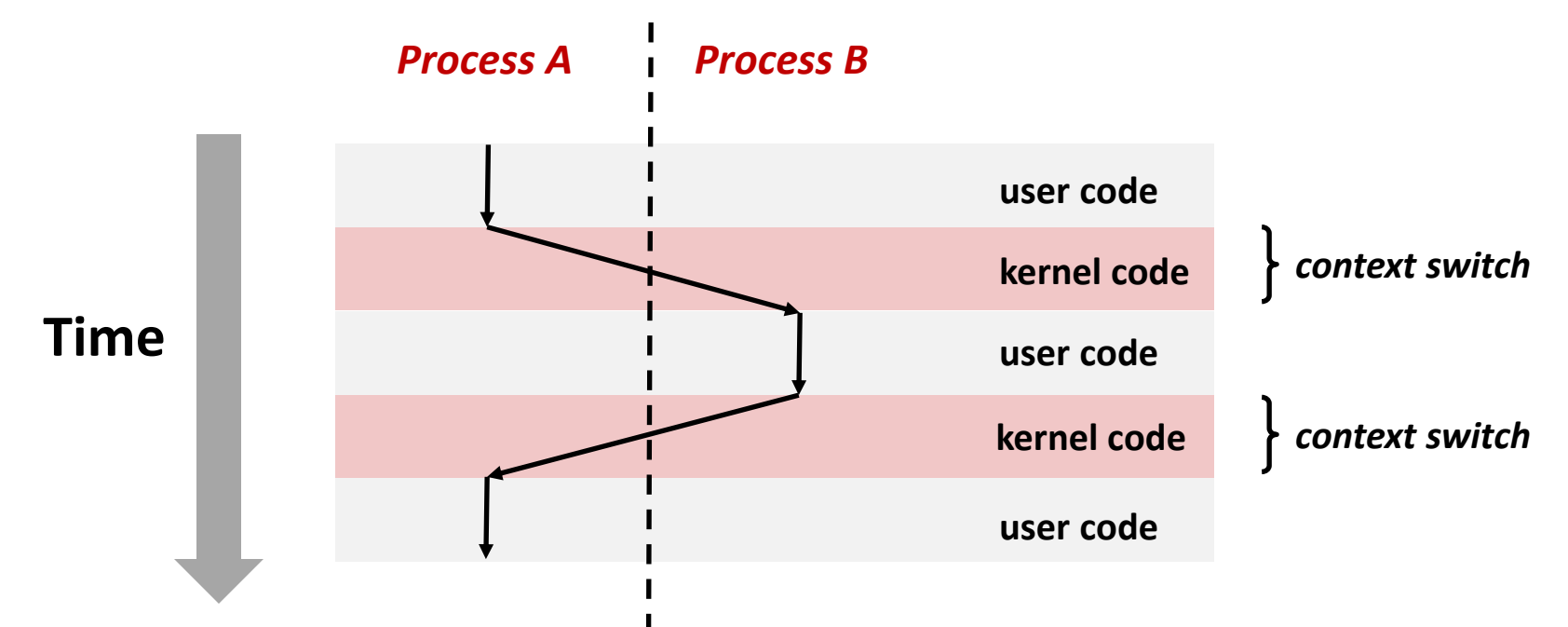

Bryant and O'Hallaron, Computer Systems: A Programmer's Perspective, Third Edition **10**

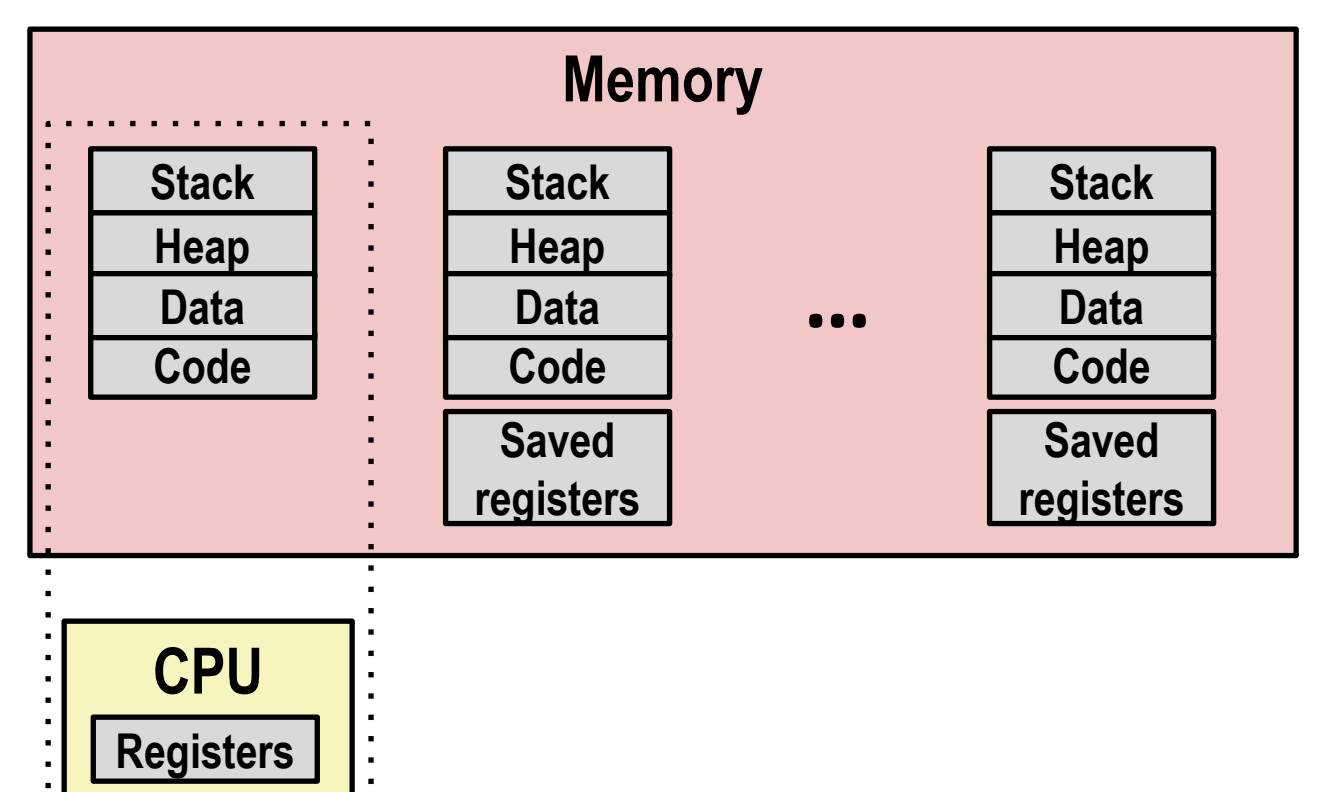

#### **Single processor executes multiple processes concurrently**

- Process executions interleaved (multitasking)
- Address spaces managed by virtual memory system (like last week)
- Register values for nonexecuting processes saved in memory

. . . . . . . .

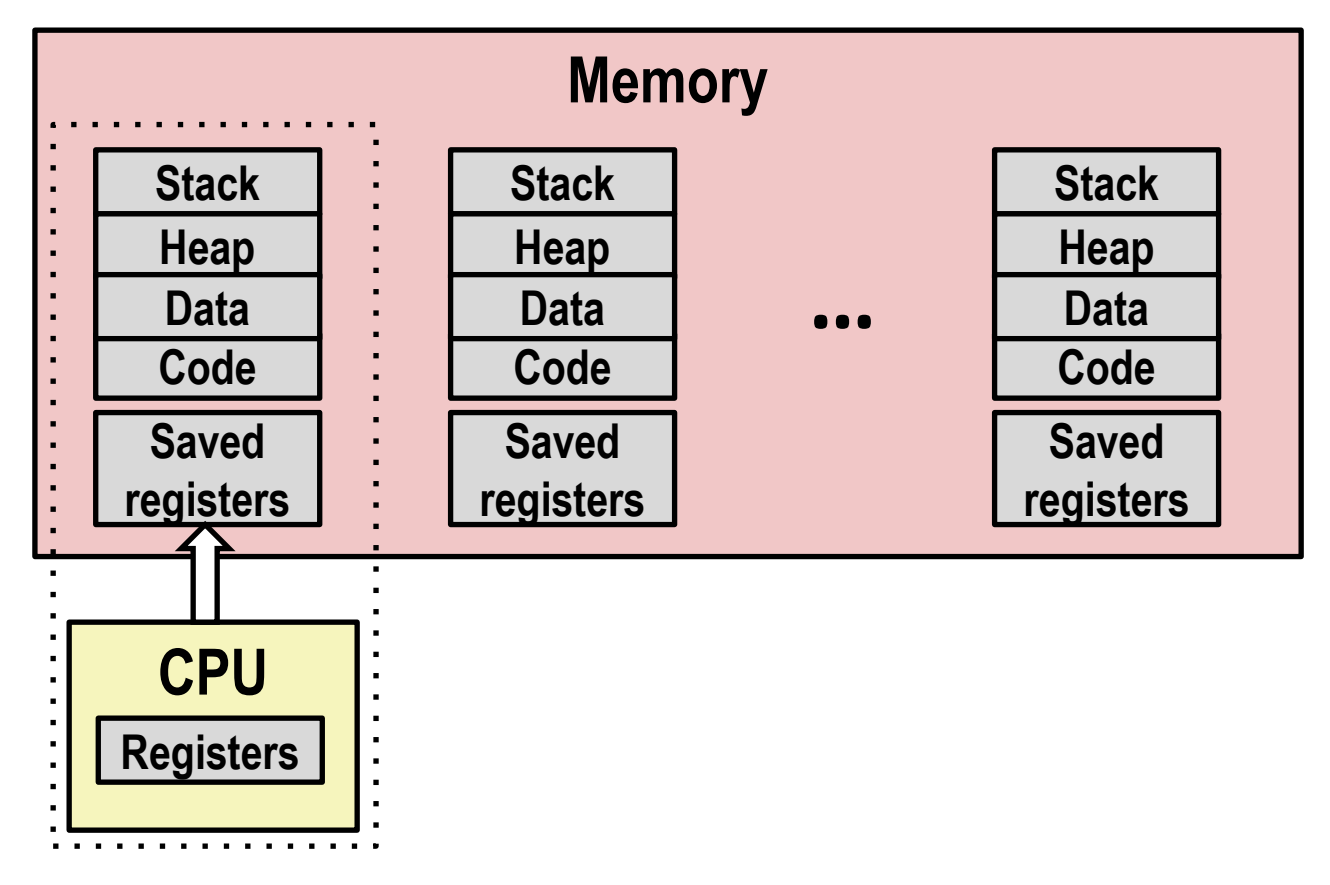

#### **E** Save current registers in memory

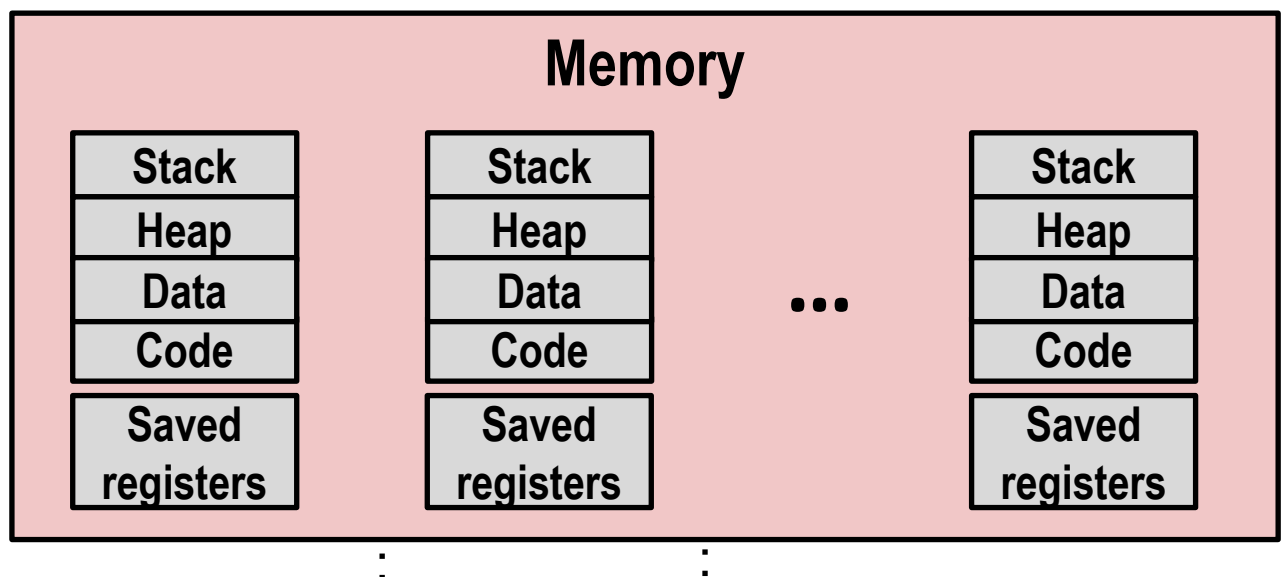

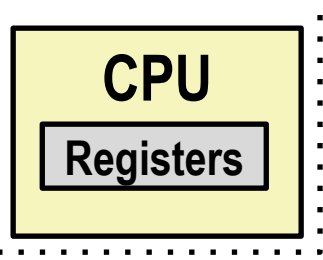

#### **E** Schedule next process for execution

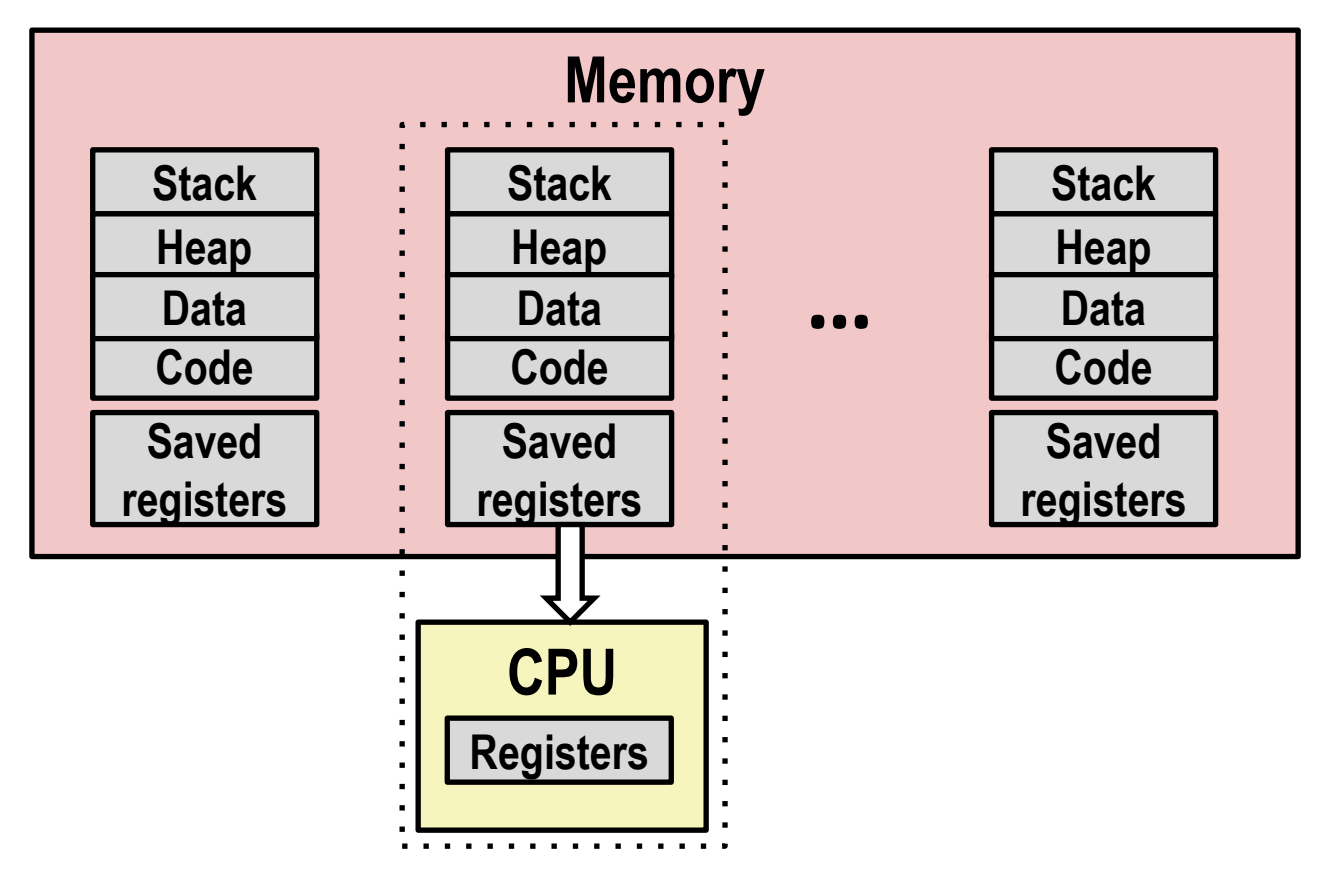

■ Load saved registers and switch address space (context switch)

# **Context Switching (Multicore)**

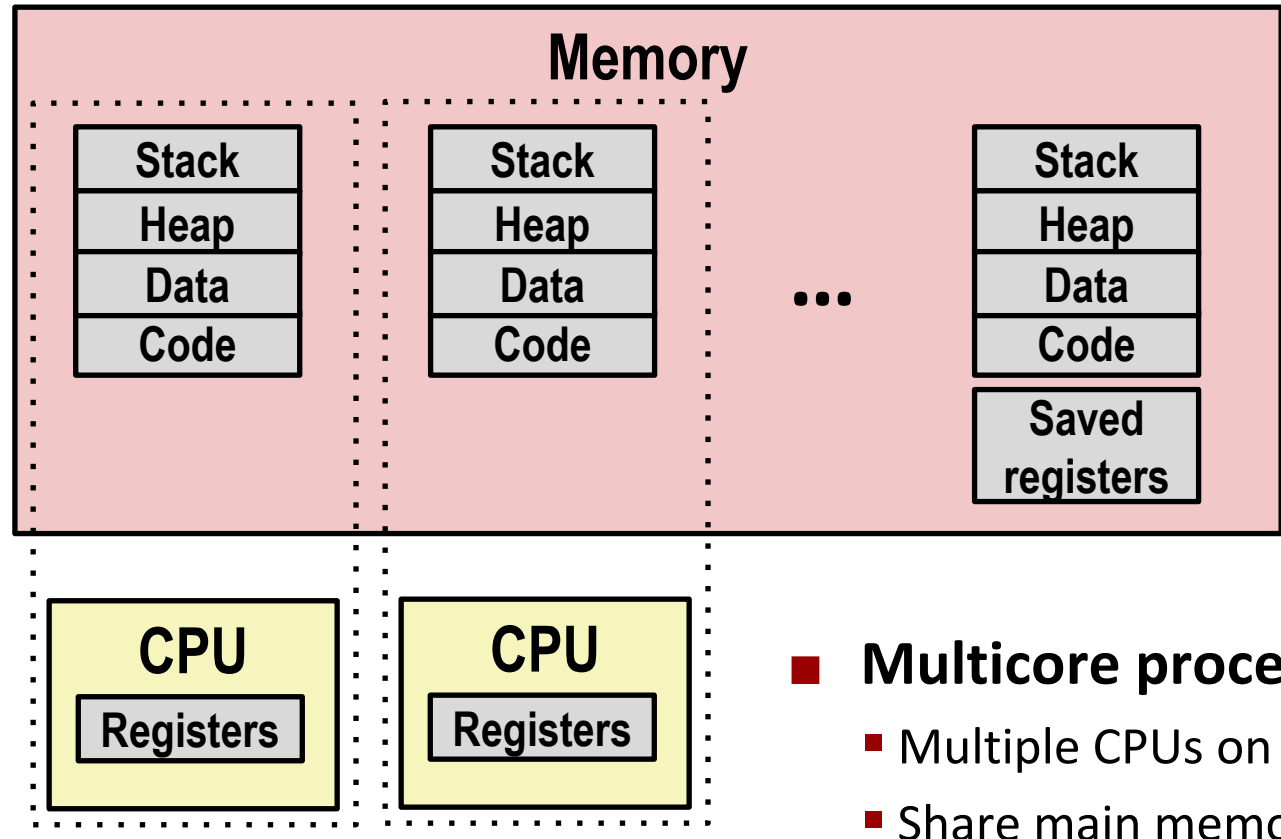

#### **Multicore processors**

- Multiple CPUs on single chip
- Share main memory (and some caches)
- Each can execute a separate process
	- Scheduling of processors onto cores done by kernel

## **User View of Concurrent Processes**

- **Two processes** *run concurrently* **(***are concurrent)* **if their execution overlaps in time**
- **Otherwise, they are** *sequential*
- **Appears as if concurrent processes run in parallel with each other**
	- This means they can interfere with each other (more on that in a couple weeks)

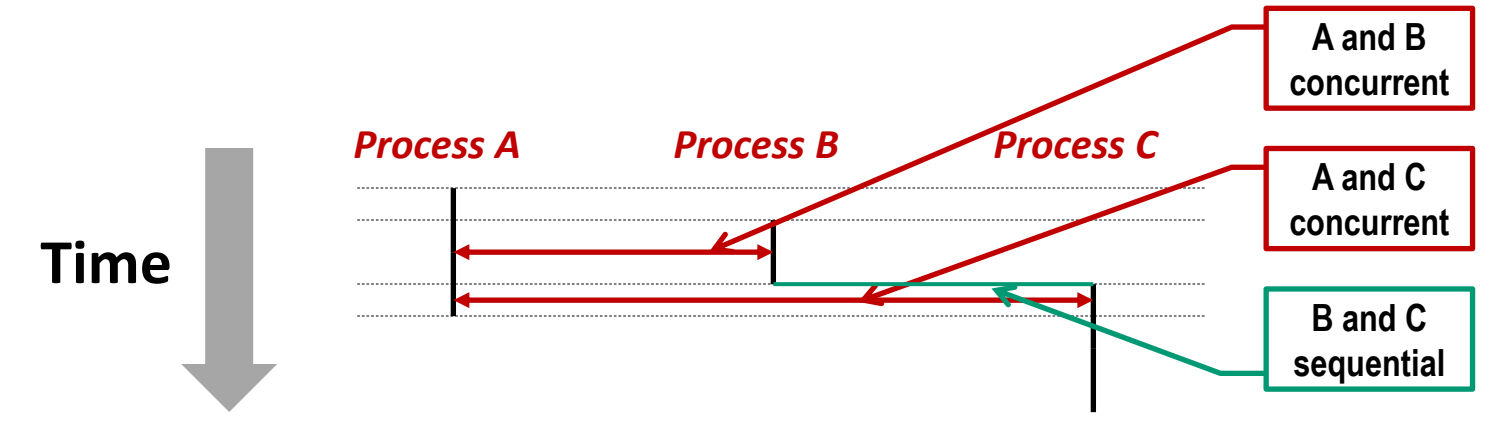

# **Traditional (Uniprocessor) Reality**

- **Only one process runs at a time**
- **A and B execution is** *interleaved***, not truly concurrent**
- **Similarly for A and C**
- **Still possible for A and B / A and C to interfere with each other**

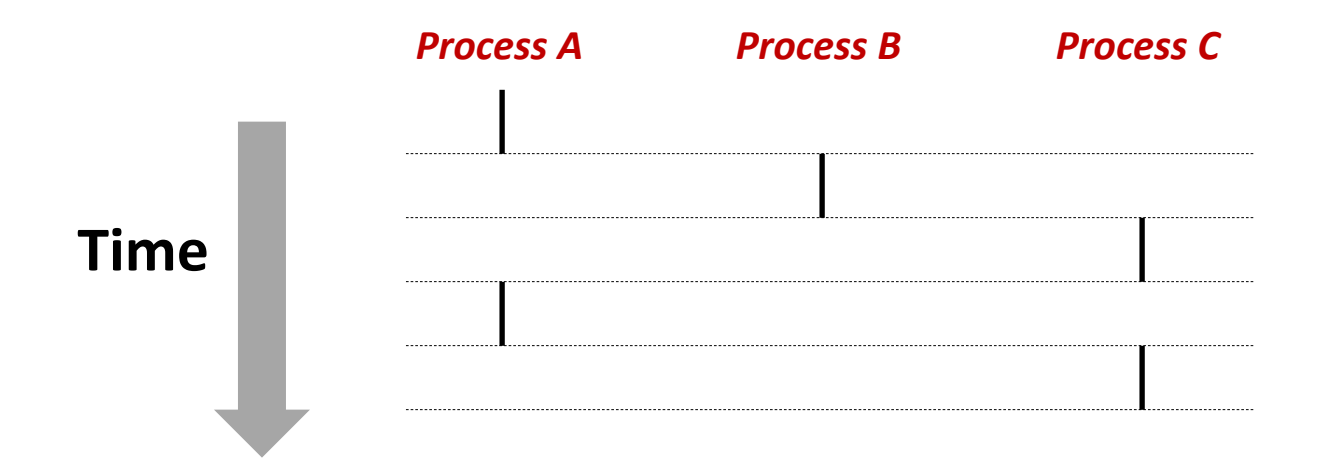

## **How does the kernel take control?**

- **The CPU executes instructions in sequence**
- **We don't write "now run kernel code" in our programs…**
	- *Or do we??*

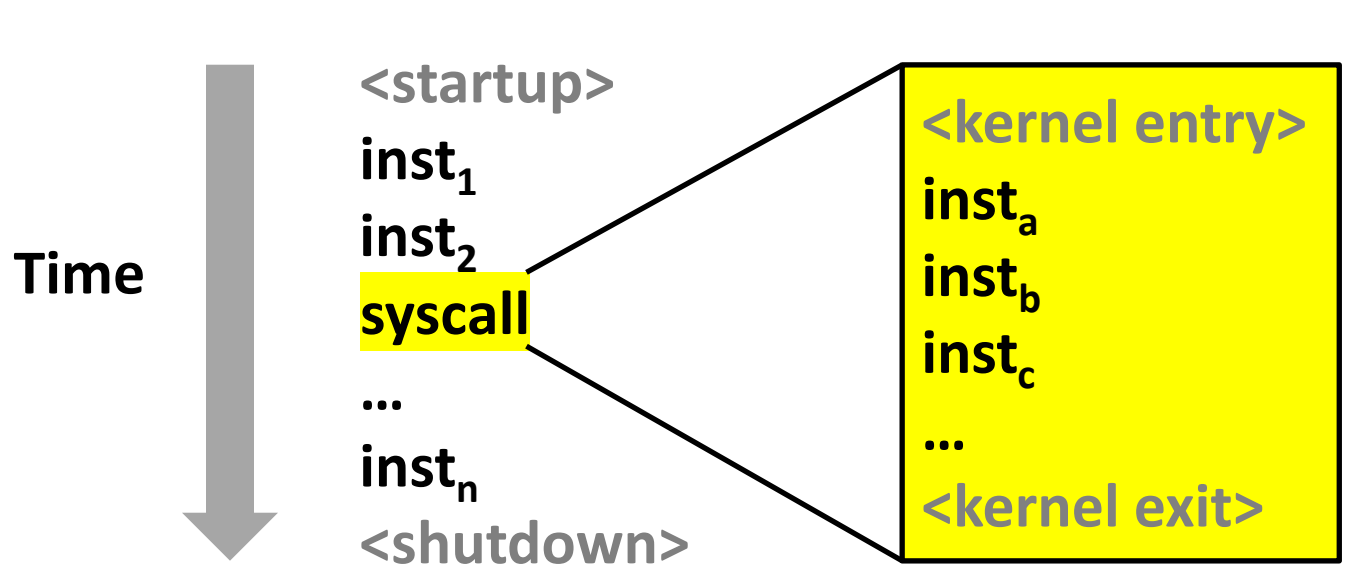

#### *Physical control flow*

# **Today**

#### **Processes**

### **System Calls**

- **Process Control**
- **Shells**

## **System Calls**

 **Whenever a program wants to cause an effect outside its own process, it must ask the kernel for help**

#### **Examples:**

- Read/write files
- Get current time
- Allocate RAM (sbrk)
- Create new processes

```
// fopen.c
FILE *fopen(const char *fname,
            const char *mode) {
  int flags = mode2flags(mode);
  if (!flags) return NULL;
  int fd = open(fname, flags,
                DEFPERMS);
  if (fd == -1) return NULL;
  return fdopen(fd, mode);
}
// open.S
    .global open
open:
    mov $SYS_open, %eax
    syscall
    cmp $SYS_error_thresh, %rax
    ja __syscall_error
    ret
```
sync\_file\_range

## **All the system calls**

fchdir fchmod

fchown

flock

fsconfig

fsopen fspick fsync futex

getcpu getcwd

getegid geteuid getgid

getpgid getpid getppid

accept accept4 acct add\_key aditimex bind bpf brk capget capset chdir chroot clock\_adjtime clock\_getres clock\_gettime clock\_nanosleep clock\_settime clone clone3 close close\_range connect copy file range delete\_module dup dup3 epoll\_create1 epoll\_ctl epoll\_pwait epoll\_pwait2 eventfd2 execve execveat exit exit\_group faccessat faccessat2 fallocate

fanotify init fanotify\_mark fchmodat fchownat fdatasync fgetxattr finit\_module flistxattr fremovexattr fsetxattr fsmount futex\_waitv get\_mempolicy get robust list getdents64 getgroups getitimer getpeername getpriority getrandom getresgid

getresuid getrlimit getrusage getsid getsockname getsockopt gettid gettimeofday getuid getxattr init\_module inotify\_add\_watch inotify\_init1 inotify\_rm\_watch io\_cancel io\_destroy io\_getevents io\_pgetevents io\_setup io\_submit io uring enter io\_uring\_register io uring setup ioctl ioprio\_get ioprio\_set kcmp kexec file load kexec\_load keyctl kill landlock add rule landlock\_create\_ruleset landlock restrict self lgetxattr linkat listen listxattr

llistxattr lookup\_dcookie lremovexattr lsetxattr madvise mbind membarrier memfd\_create memfd\_secret migrate\_pages mincore mkdirat mknodat mlock mlock2 mlockall mount mount\_setattr move\_mount move\_pages mprotect mq\_getsetattr mq\_notify mq\_open mq\_timedreceive mq\_timedsend mq\_unlink mremap msgctl msgget msgrcv msgsnd msync munlock munlockall munmap name\_to\_handle\_at nanosleep

nfsservctl open\_by\_handle\_at open\_tree openat openat2 perf\_event\_open personality pidfd\_getfd pidfd\_open pidfd\_send\_signal pipe2 pivot\_root pkey\_alloc pkey\_free pkey\_mprotect ppoll prctl pread64 preadv preadv2 prlimit64 process\_madvise process\_mrelease process\_vm\_readv process\_vm\_writev pselect6 ptrace pwrite64 pwritev pwritev2 quotactl quotactl\_fd read readahead readlinkat readv reboot recvfrom

recvmmsg recvmsg remap\_file\_pages removexattr renameat renameat2 request\_key restart\_syscall rseq rt\_sigaction rt\_sigpending rt\_sigprocmask rt\_sigqueueinfo rt\_sigreturn rt\_sigsuspend rt\_sigtimedwait rt\_tgsigqueueinfo sched\_get\_priority\_max sched get priority min sched\_getaffinity sched\_getattr sched\_getparam sched\_getscheduler sched rr\_get\_interval sched\_setaffinity sched\_setattr sched\_setparam sched\_setscheduler sched\_yield seccomp semctl semget semop semtimedop sendmmsg sendmsg sendto set\_mempolicy

set mempolicy home node set\_robust\_list set tid address setdomainname setfsgid setfsuid setgid setgroups sethostname setitimer setns setpgid setpriority setregid setresgid setresuid setreuid setrlimit setsid setsockopt settimeofday setuid setxattr shmat shmctl shmdt shmget shutdown sigaltstack signalfd4 socket socketpair splice statx swapoff swapon symlinkat

sync

sync\_file\_range2 syncfs sysinfo syslog tee tgkill timer\_create timer\_delete timer\_getoverrun timer\_gettime timer\_settime timerfd\_create timerfd\_gettime timerfd\_settime times tkill umask umount2 uname unlinkat unshare userfaultfd utimensat vhangup vmsplice wait4 waitid write writev

# **System Call Error Handling**

- **Almost all system-level operations can fail**
	- Only exception is the handful of functions that return  $\text{void}$
	- You must explicitly check for failure
- **On error, most system-level functions return −1 and set global variable errno to indicate cause.**
- **Example:**

```
pid_t pid = fork();
if (pid == -1) {
    fprintf(stderr, "fork error: %s\n", strerror(errno));
    exit(1);
}
```
## **Error-reporting functions**

**Can simplify somewhat using an** *error-reporting function***:**

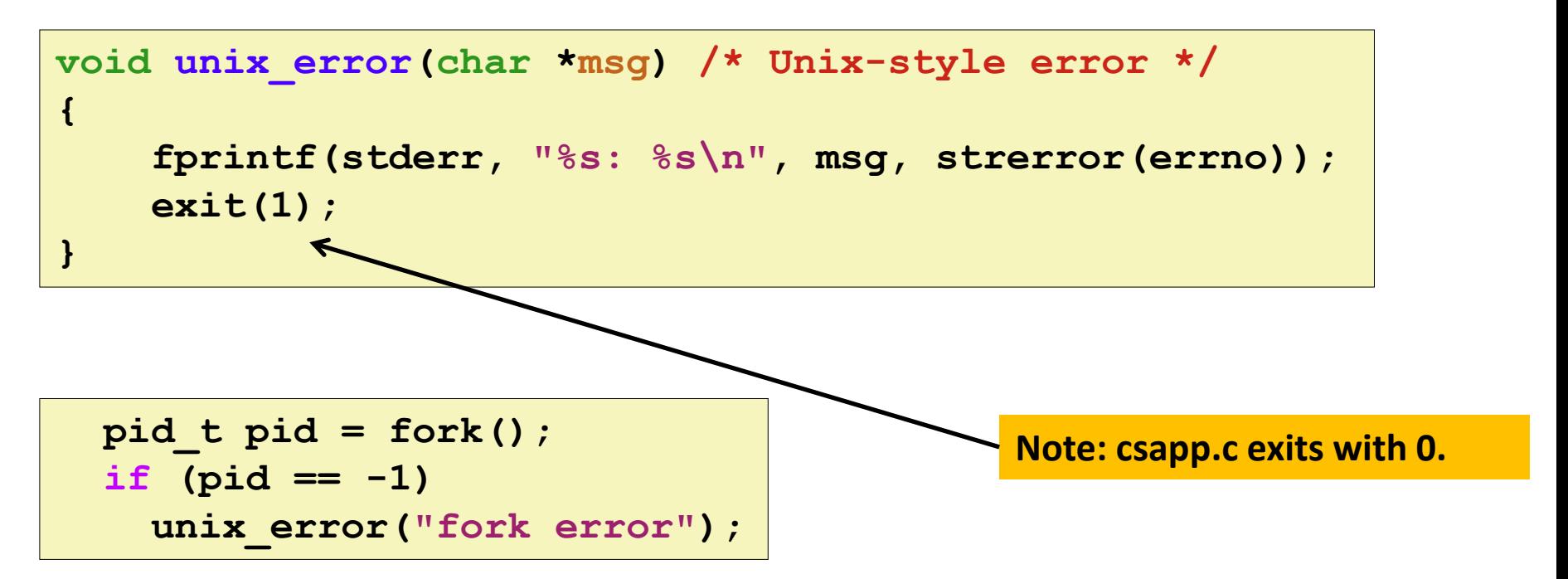

 **Not always appropriate to exit when something goes wrong.**

## **Error-handling Wrappers**

■ We simplify the code we present to you even further by **using Stevens<sup>1</sup> -style error-handling wrappers:**

```
pid_t Fork(void)
{
    pid_t pid = fork();
    if (pid == -1)unix_error("Fork error");
    return pid;
}
```
**pid = Fork();** *// Only returns if successful*

#### **NOT what you generally want to do in a real application**

**<sup>1</sup>e.g., in "UNIX Network Programming: The sockets networking API" W. Richard Stevens**

# **Today**

- **Processes**
- **B** System Calls
- **Process Control**
- **Shells**

## **Obtaining Process IDs**

### **pid\_t getpid(void)**

■ Returns PID of current process

### **pid\_t getppid(void)**

■ Returns PID of parent process

### **Process States**

#### **At any time, each process is either:**

### **Running**

▪ Process is either executing instructions, or it *could be* executing instructions if there were enough CPU cores.

### **Blocked / Sleeping**

Process cannot execute any more instructions until some external event happens (usually I/O).

### ■ Stopped

Process has been prevented from executing by user action (control-Z).

### **Terminated / Zombie**

**•** Process is finished. Parent process has not yet been notified.

## **Terminating Processes**

**Process becomes terminated for one of three reasons:**

- Receiving a signal whose default action is to terminate (next lecture)
- **Returning from the main routine**
- **Calling the exit function**

#### **void exit(int status)**

- Terminates with an *exit status* of **status**
- Convention: normal return status is 0, nonzero on error
- Another way to explicitly set the exit status is to return an integer value from the main routine

#### **exit is called once but never returns.**

## **Creating Processes**

 *Parent process* **creates a new running** *child process* **by calling fork**

#### **int fork(void)**

- Returns 0 to the child process, child's PID to parent process
- Child is *almost* identical to parent:
	- Child get an identical (but separate) copy of the parent's virtual address space.
	- Child gets identical copies of the parent's open file descriptors
	- Child has a different PID than the parent

### **fork is interesting (and often confusing) because it is called** *once* **but returns** *twice*

## **Conceptual View of fork**

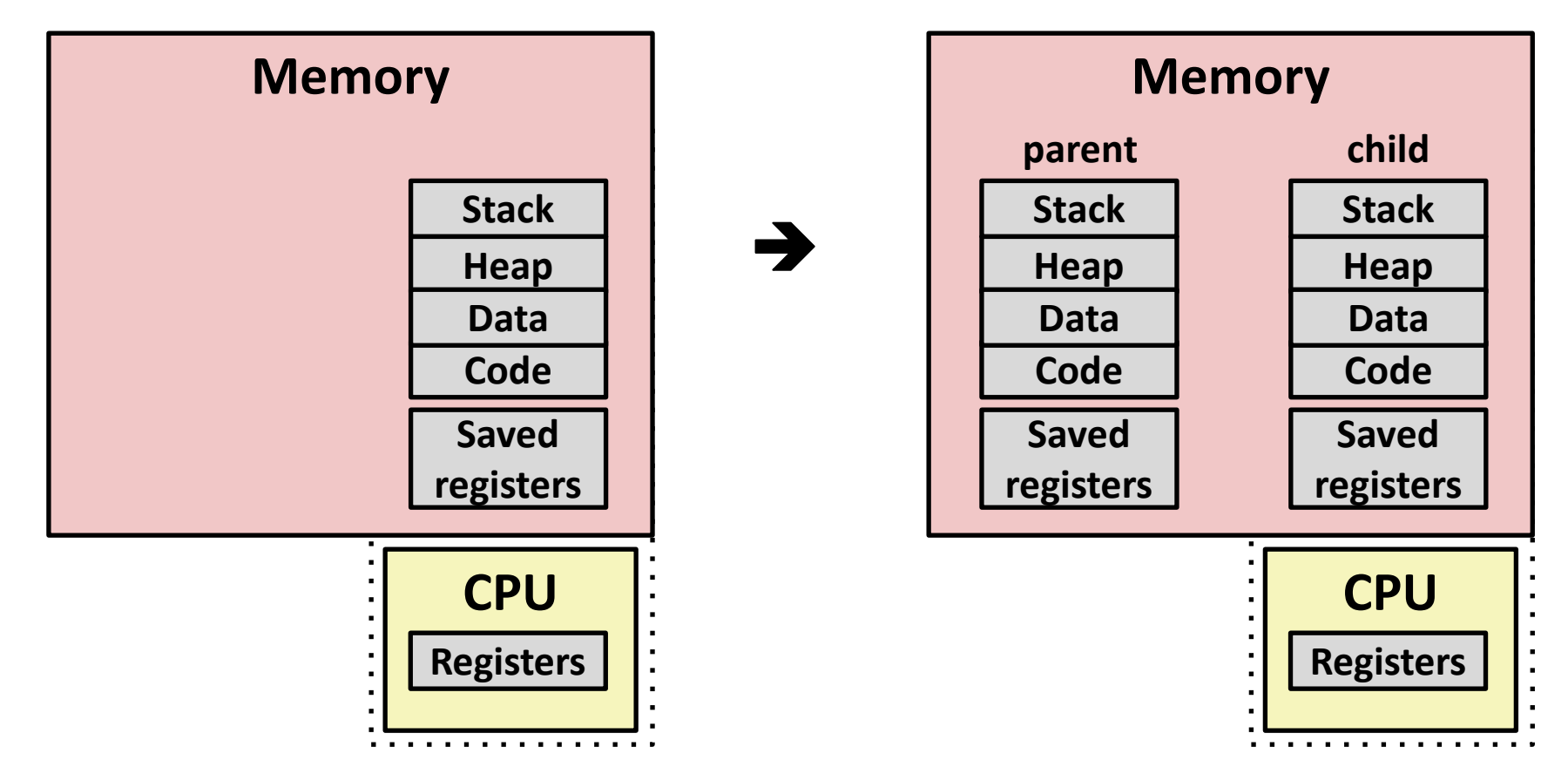

#### **Make complete copy of execution state**

- Designate one as parent and one as child
- Resume execution of parent or child
- (Optimization: Use copy-on-write to avoid copying RAM)

Bryant and O'Hallaron, Computer Systems: A Programmer's Perspective, Third Edition **30**

### **fork Example**

```
int main(int argc, char** argv)
{
   pid_t pid;
    int x = 1;
    pid = Fork(); 
    if (pid == 0) { /* Child */
        printf("child : x=%d\n", ++x); 
       return 0;
    }
    /* Parent */
    printf("parent: x=%d\n", --x); 
    return 0;
}
                                 fork.c
```
- **E** Call once, return twice
- **Concurrent execution**
	- **Can't predict execution order of parent and child**

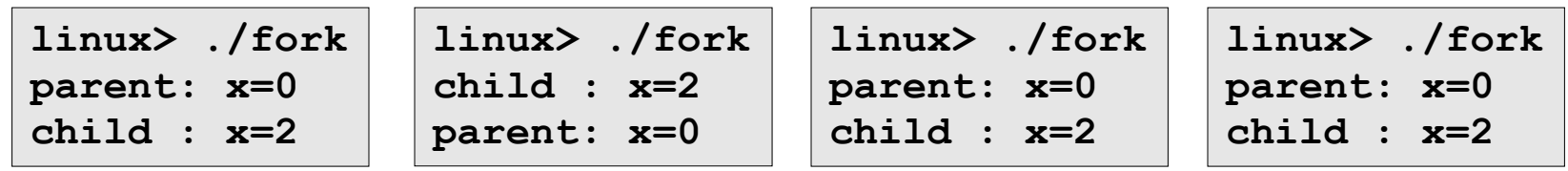

Bryant and O'Hallaron, Computer Systems: A Programmer's Perspective, Third Edition **31**

## **fork Example**

```
int main(int argc, char** argv)
{
   pid_t pid;
    int x = 1;
    pid = Fork(); 
    if (pid == 0) { /* Child */
        printf("child : x=%d\n", ++x); 
        return 0;
    }
    /* Parent */
    printf("parent: x=%d\n", --x);
    return 0;
}
```
**linux> ./fork parent: x=0 child : x=2**

- **Call once, return twice**
- **Concurrent execution**
	- **Can't predict execution order of parent and child**
- **Duplicate but separate address space**
	- **x has a value of 1 when fork returns in parent and child**
	- **Subsequent changes to x are independent**
- **Shared open files**
	- **stdout is the same in both parent and child**

## **Modeling fork with Process Graphs**

- **A** *process graph* **is a useful tool for capturing the partial ordering of statements in a concurrent program:**
	- $\blacksquare$  Each vertex is the execution of a statement
	- $\blacksquare$  a -> b means a happens before b
	- Edges can be labeled with current value of variables
	- $\blacksquare$  printf vertices can be labeled with output
	- Each graph begins with a vertex with no inedges
- **Any** *topological sort* **of the graph corresponds to a feasible total ordering.** 
	- Total ordering of vertices where all edges point from left to right

### **Process Graph Example**

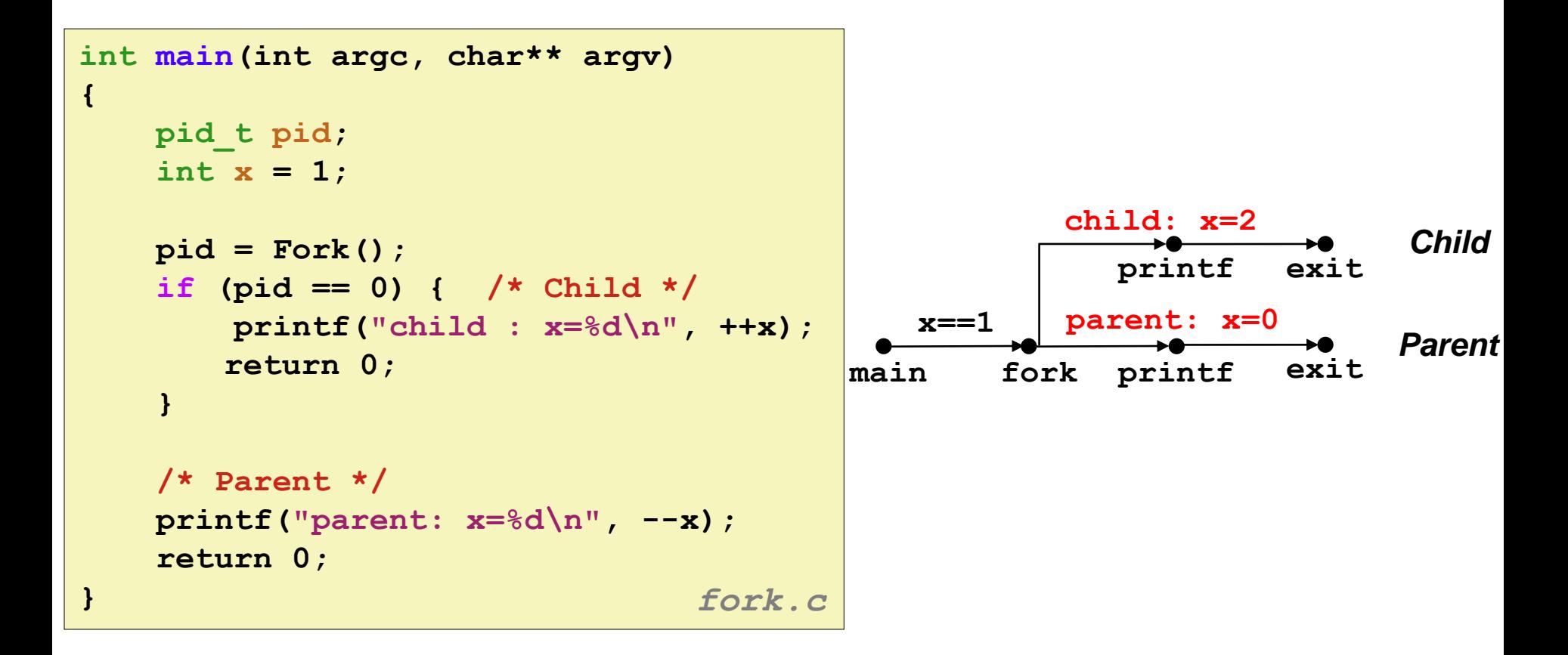

Bryant and O'Hallaron, Computer Systems: A Programmer's Perspective, Third Edition **34**

## **Interpreting Process Graphs**

**Original graph:**

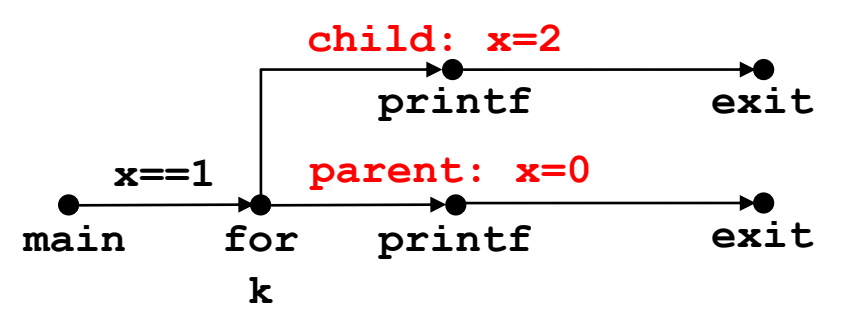

**Relabled graph:**

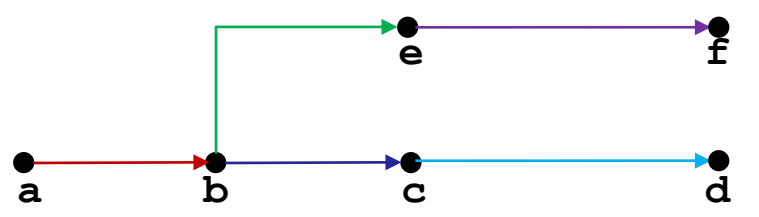

**Feasible total ordering:**

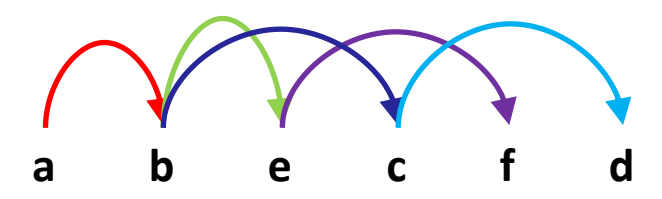

**Feasible or Infeasible?**

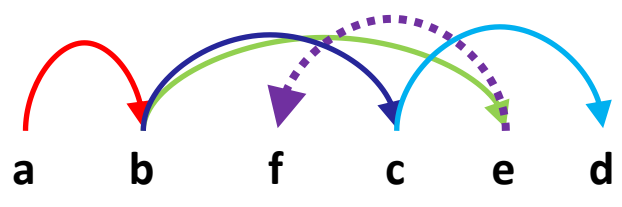

**Infeasible: not a topological sort**

### **fork Example: Two consecutive forks**

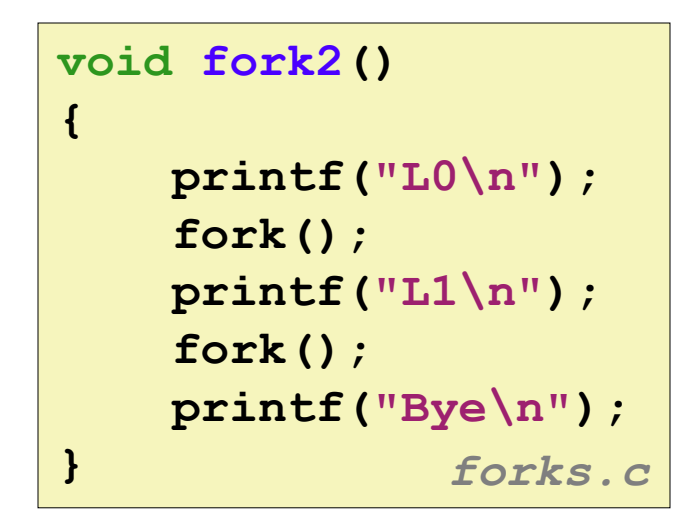

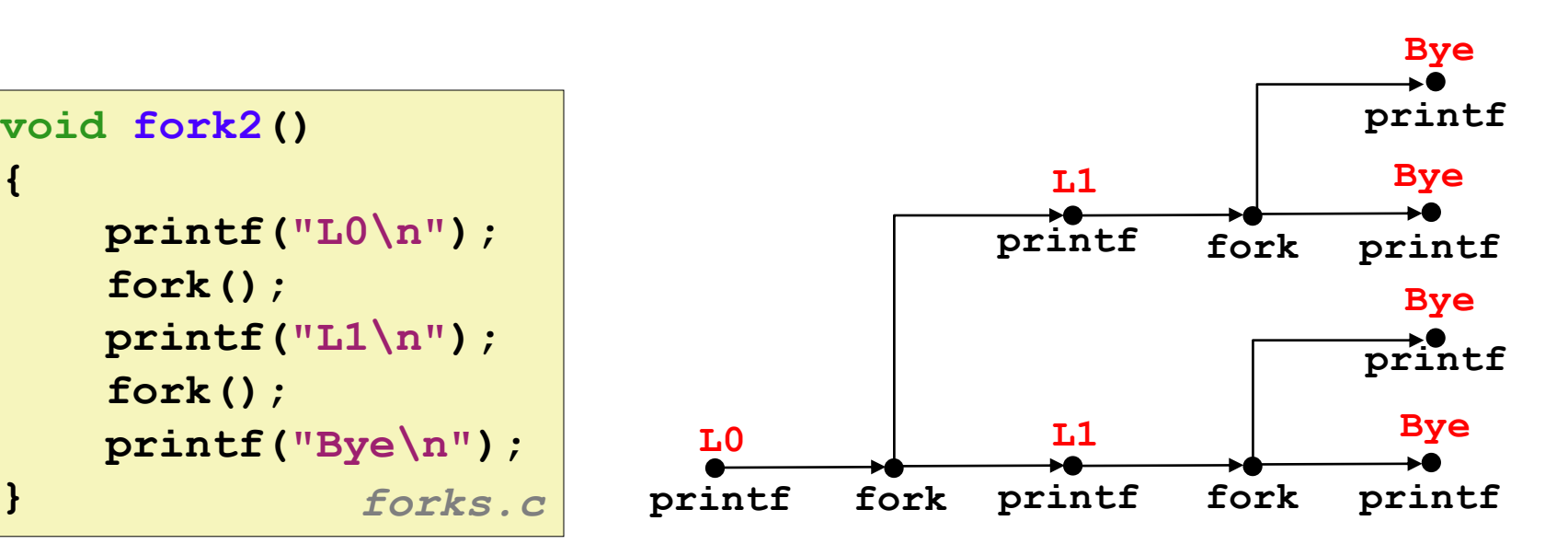

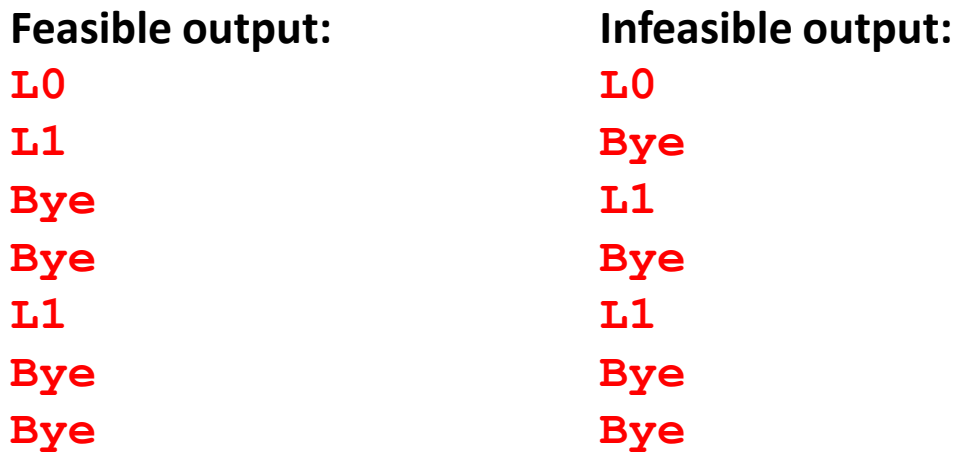

### **fork Example: Nested forks in parent**

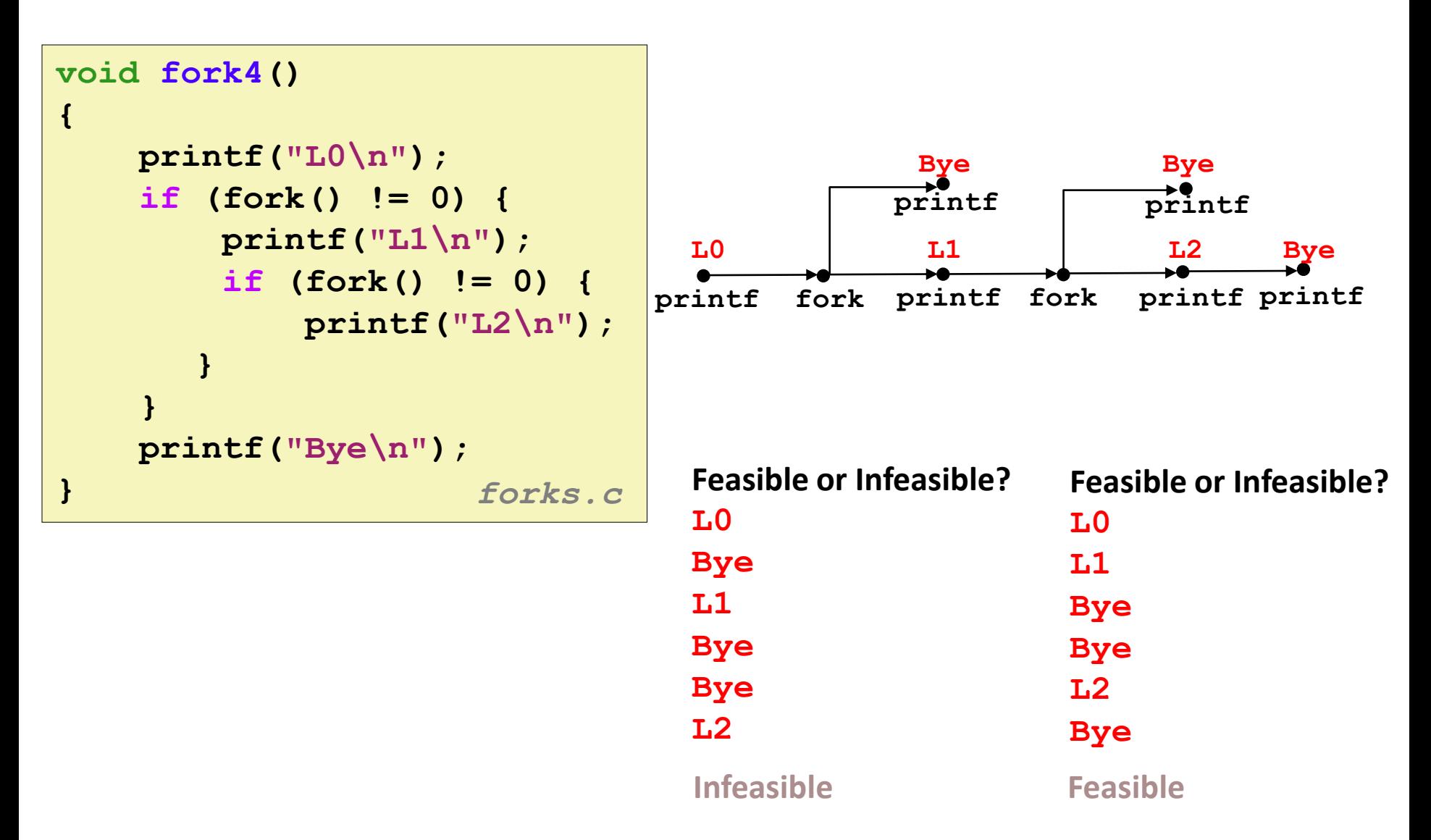

## **fork Example: Nested forks in children**

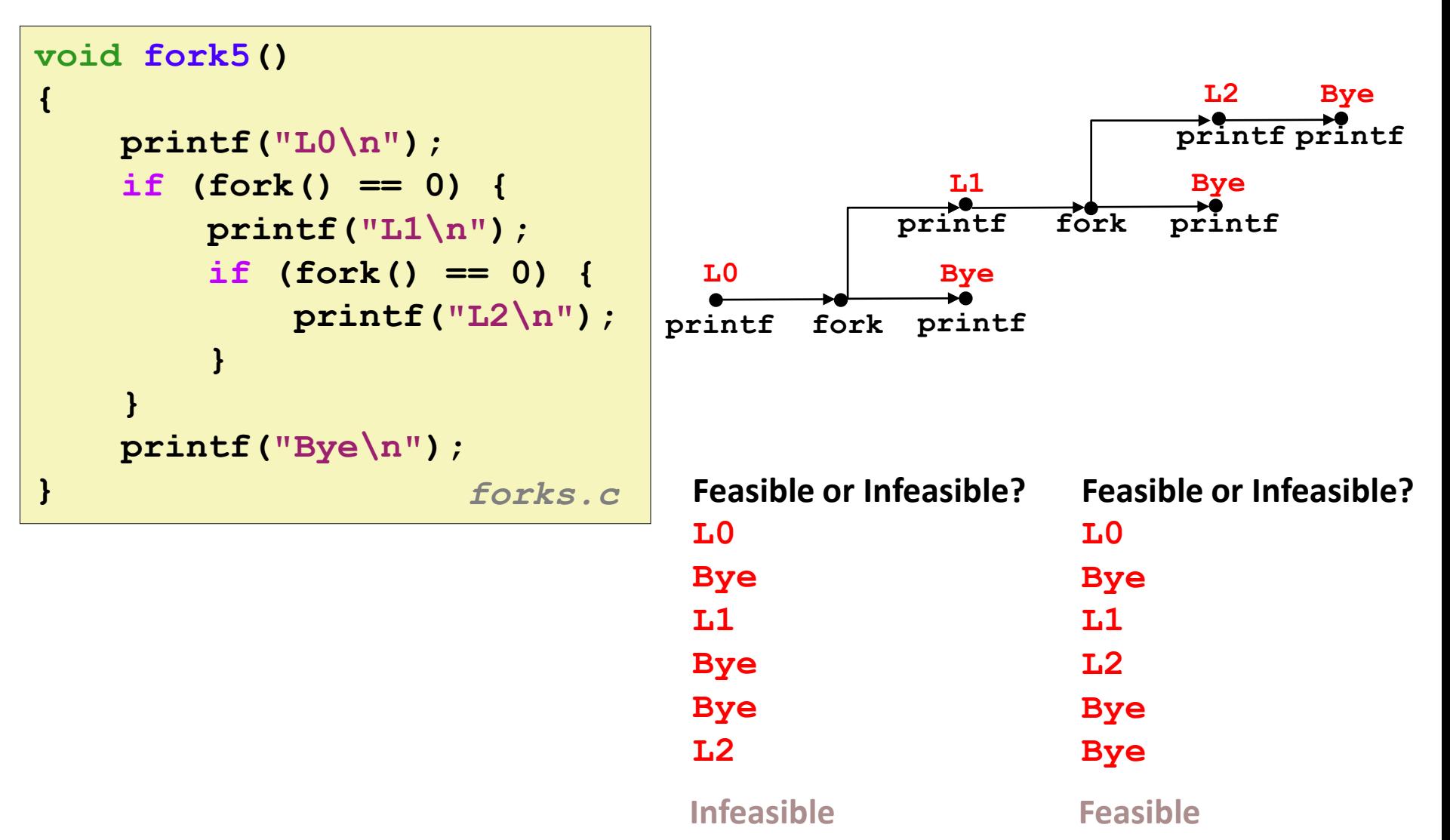

Bryant and O'Hallaron, Computer Systems: A Programmer's Perspective, Third Edition **38**

# **Reaping Child Processes**

### **Idea**

- When process terminates, it still consumes system resources
	- Examples: Exit status, various OS tables
- Called a "zombie"
	- Living corpse, half alive and half dead

### **Reaping**

- Performed by parent on terminated child (using wait or waitpid)
- Parent is given exit status information
- Kernel then deletes zombie child process

### **What if parent doesn't reap?**

- $\blacksquare$  If any parent terminates without reaping a child, then the orphaned child should be reaped by **init** process (pid == 1)
	- Unless it was **init** that terminated! Then need to reboot…
- So, only need explicit reaping in long-running processes
	- e.g., shells and servers

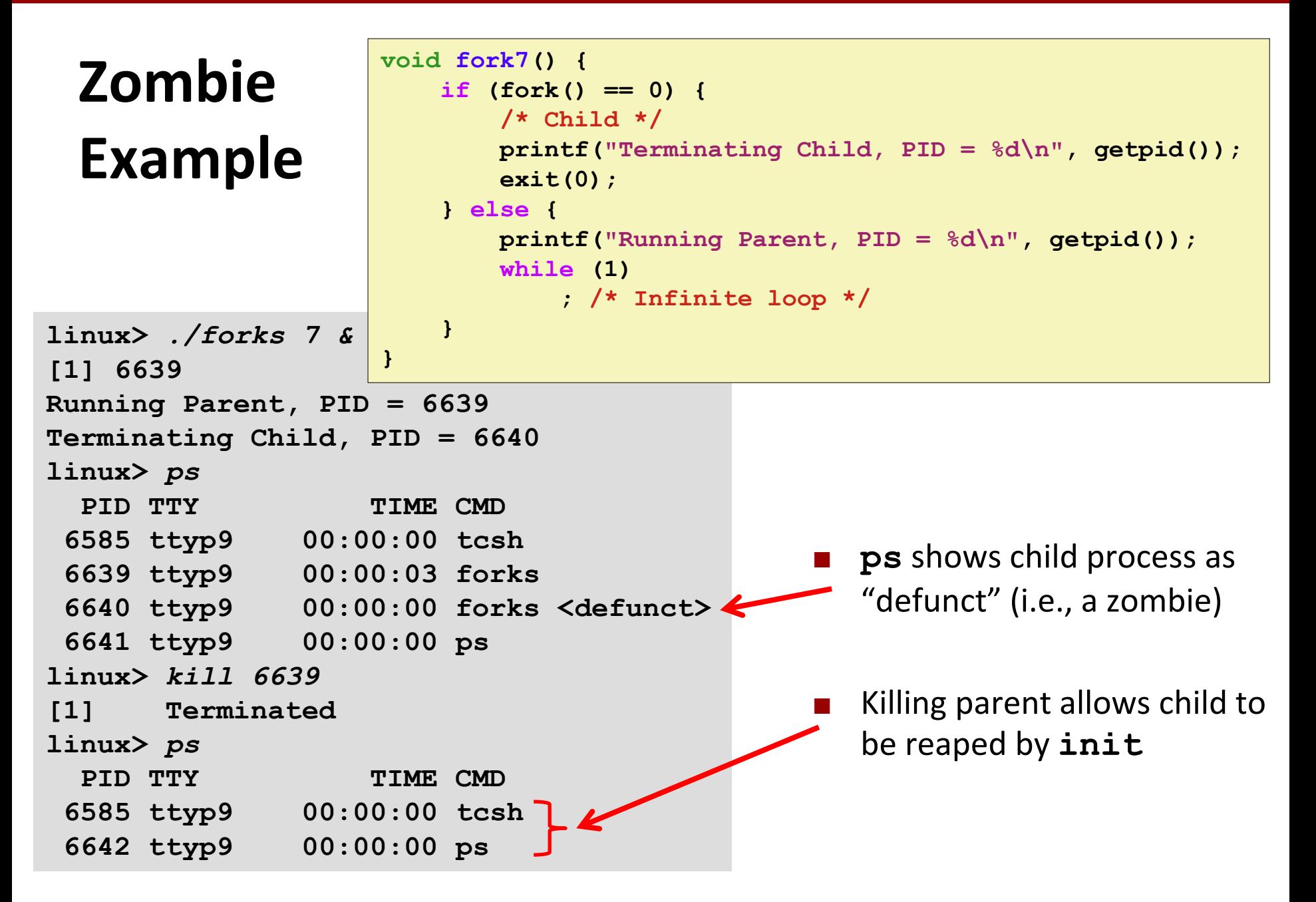

# **Nonterminating Child Example**

**linux>** *./forks 8*

*linux>* **kill 6676**

**linux>** *ps*

*linux>* **ps**

```
void fork8()
    if (fork() == 0) {
        /* Child */
        printf("Running Child, PID = %d\n",
               getpid());
        while (1)
            ; /* Infinite loop */
    } else {
        printf("Terminating Parent, PID = %d\n",
               getpid());
        exit(0);
    }
```
 Child process still active even though parent has terminated

 Must kill child explicitly, or else will keep running indefinitely

Bryant and O'Hallaron, Computer Systems: A Programmer's Perspective, Third Edition **41**

**Terminating Parent, PID = 6675**

**{**

**}**

PID TTY TIME CMD **6585 ttyp9 00:00:00 tcsh 6676 ttyp9 00:00:06 forks**

**6677 ttyp9 00:00:00 ps**

PID TTY TIME CMD **6585 ttyp9 00:00:00 tcsh**

**6678 ttyp9 00:00:00 ps**

**Running Child, PID = 6676**

## **wait: Synchronizing with Children**

**Parent reaps a child with one of these system calls:**

#### **pid\_t wait(int \*status)**

- Suspends current process until one of its children terminates
- Returns PID of child, records exit status in **status**

### **pid\_t waitpid(pid\_t pid, int \*status, int options)**

- More flexible version of **wait**:
- Can wait for a specific child or group of children
- $\blacksquare$  Can be told to return immediately if there are no children to reap

## **wait: Synchronizing with Children**

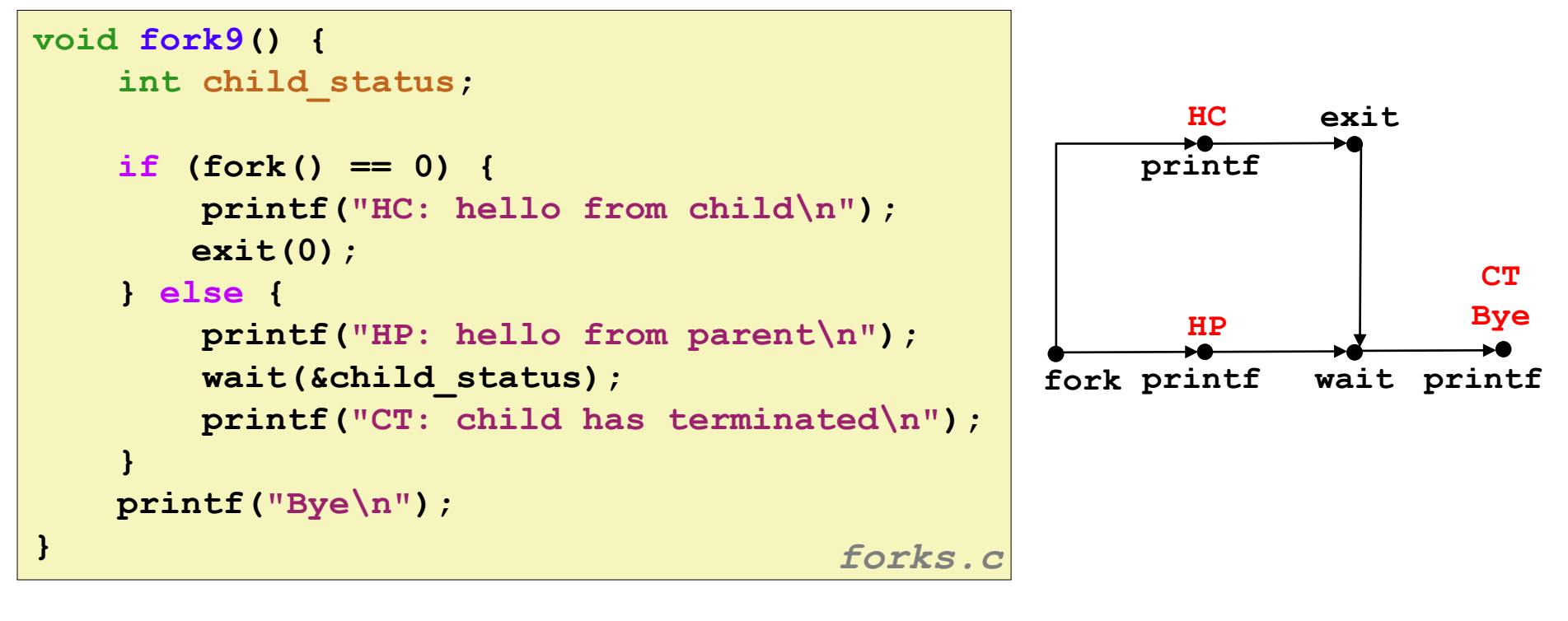

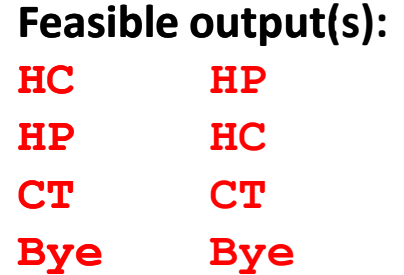

**Infeasible output: HP CT Bye HC**

Bryant and O'Hallaron, Computer Systems: A Programmer's Perspective, Third Edition **43**

### **wait: Status codes**

- **Return value of wait is the pid of the child process that terminated**
- **If status != NULL, then the integer it points to will be set to a value that indicates the exit status**
	- More information than the value passed to **exit**
	- Must be decoded, using macros defined in sys/wait.h
		- WIFEXITED, WEXITSTATUS, WIFSIGNALED, WTERMSIG, WIFSTOPPED, WSTOPSIG, WIFCONTINUED
		- **Example 1 See textbook for details**

### **Another wait Example**

- If multiple children completed, will take in arbitrary order
- Can use macros WIFEXITED and WEXITSTATUS to get information about exit status

```
void fork10() {
   pid_t pid[N];
   int i, child_status;
   for (i = 0; i < N; i++)
       if ((pid[i] = fork()) == 0) {
          exit(100+i); /* Child */
       }
   for (i = 0; i < N; i++) { /* Parent */
       pid_t wpid = wait(&child_status);
       if (WIFEXITED(child_status))
          printf("Child %d terminated with exit status %d\n",
                wpid, WEXITSTATUS(child_status));
       else
          printf("Child %d terminate abnormally\n", wpid);
   }
} forks.c
```
### **waitpid: Waiting for a Specific Process**

**pid\_t waitpid(pid\_t pid, int \*status, int options)**

- Suspends current process until specific process terminates
- Various options (see textbook)

```
void fork11() {
   pid_t pid[N];
   int i;
   int child_status;
   for (i = 0; i < N; i++)
       if ((pid[i] = fork()) == 0)
          exit(100+i); /* Child */
   for (i = N-1; i >= 0; i--) {
       pid_t wpid = waitpid(pid[i], &child_status, 0);
       if (WIFEXITED(child_status))
          printf("Child %d terminated with exit status %d\n",
                 wpid, WEXITSTATUS(child_status));
       else
          printf("Child %d terminate abnormally\n", wpid);
   }
} forks.c
```
### **execve: Loading and Running Programs**

- **int execve(char \*filename, char \*argv[], char \*envp[])**
- **Loads and runs in the current process:**
	- Executable file **filename**
		- **Can be object file or script file beginning with**  $\#$ ! interpreter  $(e.g., #!/bin/bash)$
	- …with argument list **argv** 
		- By convention **argv[0]==filename**
	- …and environment variable list envp
		- **"name=value" strings (e.g., USER=droh)**
		- getenv, putenv, printenv

#### **Overwrites code, data, and stack**

Retains PID, open files and signal context

### **Called once and never returns**

... except if there is an error

Bryant and O'Hallaron, Computer Systems: A Programmer's Perspective, Third Edition **47**

### **execve Example**

 **Execute "**/bin/ls –lt /usr/include**" in child process using current environment:**

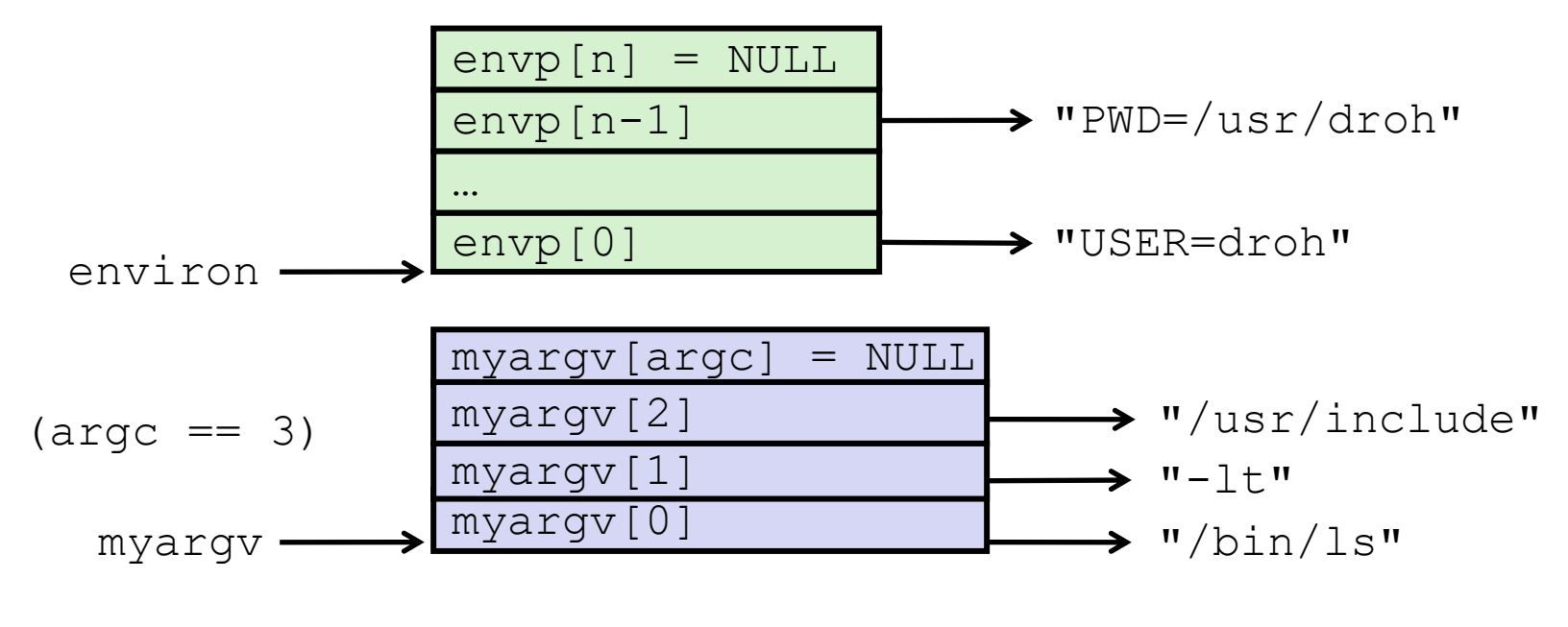

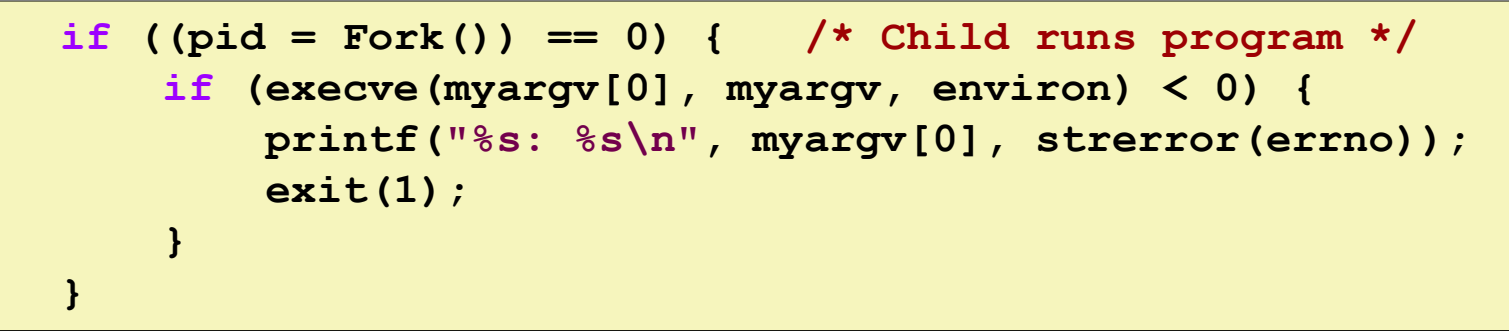

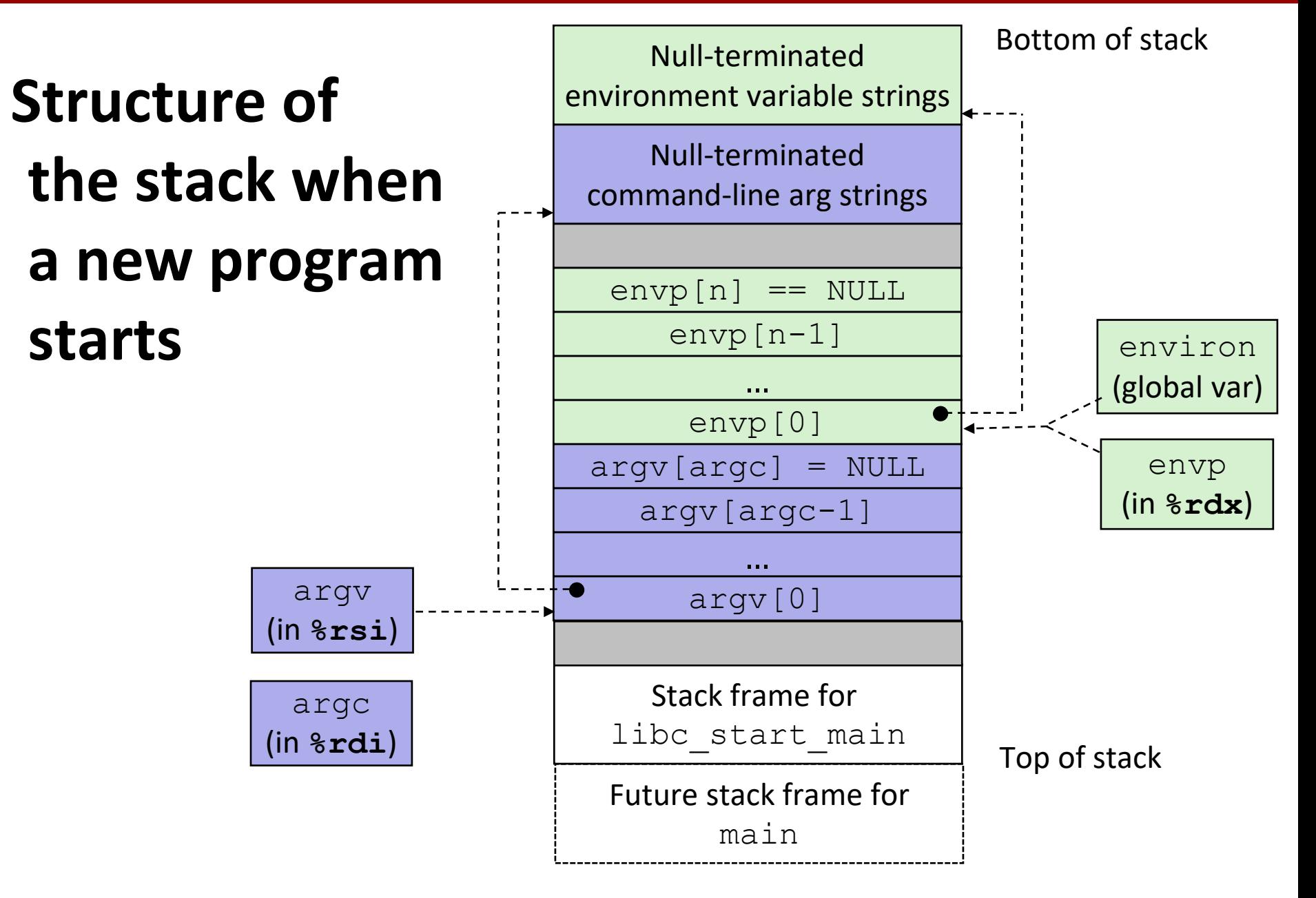

### **execve and process memory layout**

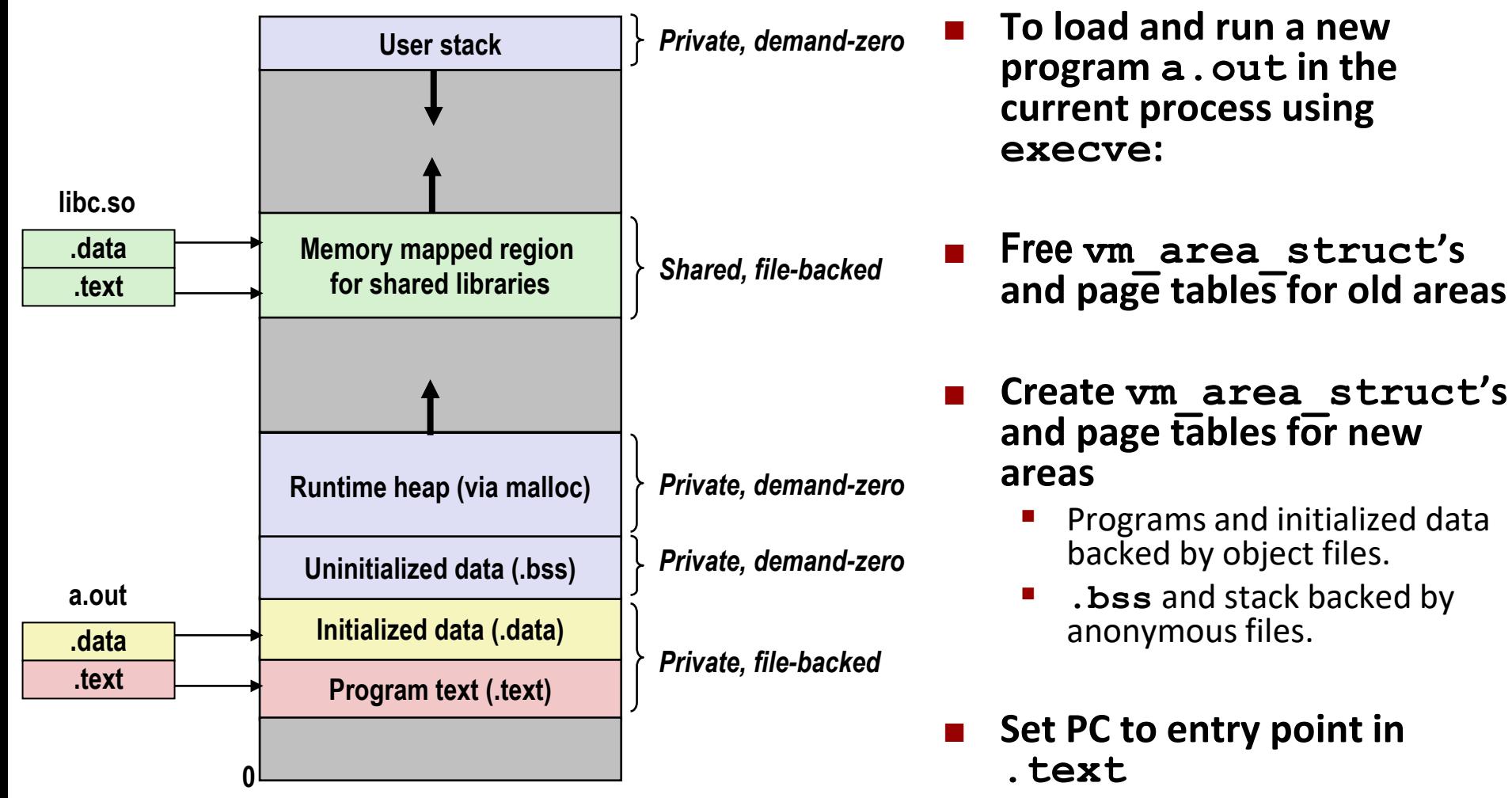

Linux will fault in code and data pages as needed.

### **Quiz**

**<https://canvas.cmu.edu/courses/30386/quizzes>**

Bryant and O'Hallaron, Computer Systems: A Programmer's Perspective, Third Edition **51**

# **Today**

- **Processes**
- **System Calls**
- **Process Control**
- **Shells**

## **Shell Programs**

 **A** *shell* **is an application program that runs programs on behalf of the user**

▪ **sh** Original Unix shell (Stephen Bourne, AT&T Bell Labs, 1977)

- **csh/tcsh** BSD Unix C shell
- 

**bash** "Bourne-Again" Shell (default Linux shell)

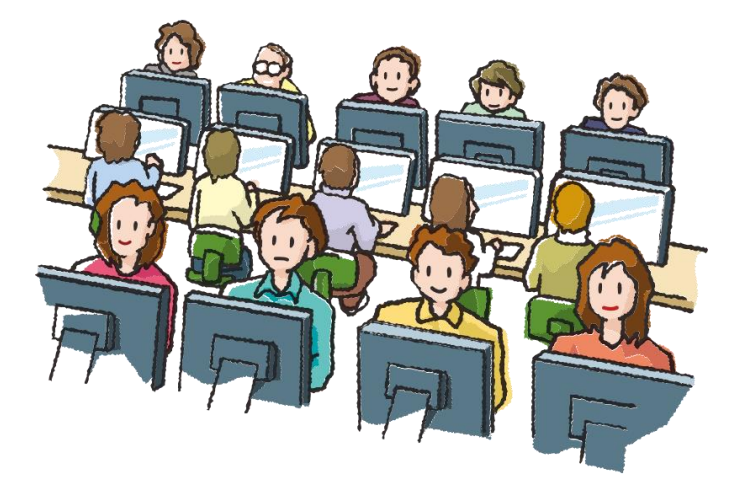

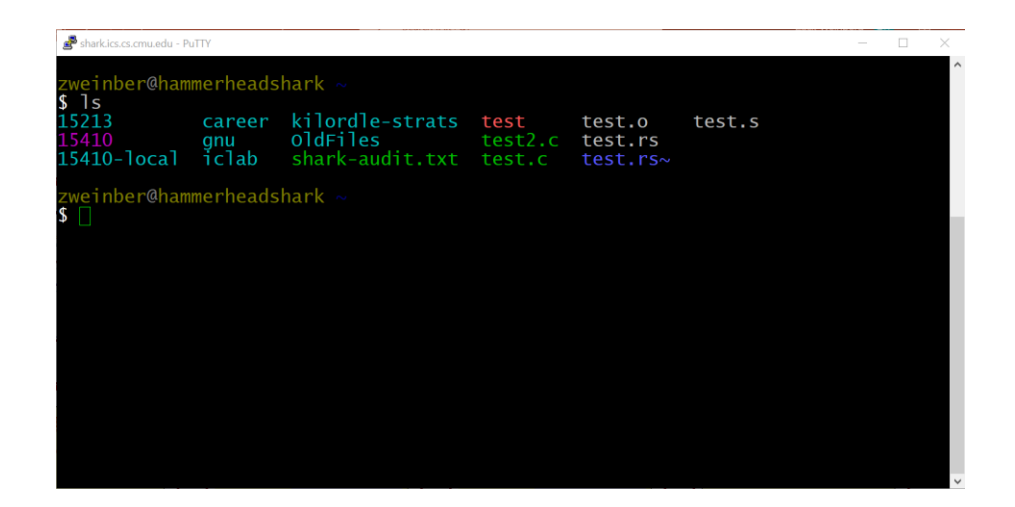

## **Shell Programs**

#### **Simple shell**

- Described in the textbook, starting at p. 753
- **E** Implementation of a very elementary shell
- Purpose
	- Understand what happens when you type commands
	- Understand use and operation of process control operations

### **Simple Shell Example**

```
linux> ./shellex
> /bin/ls -l csapp.c
Must give full pathnames for programs
-rw-r--r-- 1 bryant users 23053 Jun 15 2015 csapp.c
> /bin/ps
 PID TTY TIME CMD
31542 pts/2 00:00:01 tcsh
32017 pts/2 00:00:00 shellex
32019 pts/2 00:00:00 ps
> /bin/sleep 10 &
Run program in background
32031 /bin/sleep 10 &
> /bin/ps
PID TTY TIME CMD
31542 pts/2 00:00:01 tcsh
32024 pts/2 00:00:00 emacs
32030 pts/2 00:00:00 shellex
32031 pts/2 00:00:00 sleep
Sleep is running
32033 pts/2 00:00:00 ps
> quit
                                 in background
```
# **Simple Shell Implementation**

#### **Basic loop**

- Read line from command line
- Execute the requested operation
	- Built-in command (only one implemented is **quit**)
	- Load and execute program from file

```
int main(int argc, char** argv)
{
    char cmdline[MAXLINE]; /* command line */
    while (1) {
       /* read */
        printf("> ");
        fgets(cmdline, MAXLINE, stdin);
        if (feof(stdin))
            exit(0);
        /* evaluate */
        eval(cmdline);
    }
   ...
                                     shellex.c
```
*Execution is a sequence of read/evaluate steps*

**void eval(char \*cmdline) {**

```
char *argv[MAXARGS]; /* Argument list execve() */
char buf[MAXLINE]; /* Holds modified command line */
int bg; /* Should the job run in bg or fg? */
pid_t pid; /* Process id */
```

```
strcpy(buf, cmdline);
bg = parseline(buf, argv);
```
**return; /\* Ignore empty lines \*/ if**  $\frac{1}{2}$  **(builting argument)**  $\frac{1}{2}$ **if (fidth)** if  $\mathbf{f}$  (argy' and return whether or not **i** (executive  $\frac{1}{2}$ )  $\frac{1}{2}$  (executive  $\frac{1}{2}$ )  $\frac{1}{2}$  (executive  $\frac{1}{2}$ )  $\frac{1}{2}$ **printf("))** input line ended in '&'  $\blacksquare$ **exit (0) parseline** will parse 'buf' into 'argv' and return whether or not input line ended in '&'

```
void eval(char *cmdline)
```
**{**

```
char *argv[MAXARGS]; /* Argument list execve() */
char buf[MAXLINE]; /* Holds modified command line */
int bg; /* Should the job run in bg or fg? */
pid_t pid; /* Process id */
strcpy(buf, cmdline);
bg = parseline(buf, argv);
if (argv[0] == NULL)
   return; /* Ignore empty lines */
                                     Ignore empty lines.
```
**void eval(char \*cmdline) {**

```
char *argv[MAXARGS]; /* Argument list execve() */
char buf[MAXLINE]; /* Holds modified command line */
int bg; /* Should the job run in bg or fg? */
pid_t pid; /* Process id */
strcpy(buf, cmdline);
bg = parseline(buf, argv);
if (argv[0] == NULL)
   return; /* Ignore empty lines */
```

```
if (!builtin_command(argv)) {
    if ((pid = Fork()) == 0) { /* Child runs user job */
```
*bere in this program. Otherwise* **if**  $\frac{1}{2}$  **(waits)**  $\frac{1}{2}$  **(waits)**  $\frac{1}{2}$  **(with status, 0)**  $\frac{1}{2}$ If it is a 'built in' command, then handle it fork/exec the program specified in argv[0]

```
void eval(char *cmdline)
{
   char *argv[MAXARGS]; /* Argument list execve() */
   char buf[MAXLINE]; /* Holds modified command line */
   int bg; /* Should the job run in bg or fg? */
   pid_t pid; /* Process id */
   strcpy(buf, cmdline);
   bg = parseline(buf, argv);
   if (argv[0] == NULL)
       return; /* Ignore empty lines */
   if (!builtin_command(argv)) {
       if (pid = fork() == 0) { /* Child runs user job */
```
Create child

```
void eval(char *cmdline)
{
```

```
char *argv[MAXARGS]; /* Argument list execve() */
char buf[MAXLINE]; /* Holds modified command line */
int bg; /* Should the job run in bg or fg? */
pid_t pid; /* Process id */
strcpy(buf, cmdline);
bg = parseline(buf, argv);
if (argv[0] == NULL)
    return; /* Ignore empty lines */
if (!builtin_command(argv)) {
    if (pid = fork() == 0) { /* Child runs user job */
       execve(argv[0], argv, environ);
       // If we get here, execve failed.
       printf("%s: %s\n", argv[0], strerror(errno));
       exit(127);
    }
```
**unix\_error("waitfg: waitpid error"); printf(" execve** only returns on error. Start **argv[0]**.

**void eval(char \*cmdline) {**

```
Bryant and O'Hallardon, Computer Systems: A Programmer's Perspective, Third Edition Constitution of Constitution 62
      char *argv[MAXARGS]; /* Argument list execve() */
      char buf[MAXLINE]; /* Holds modified command line */
      int bg; /* Should the job run in bg or fg? */
      pid_t pid; /* Process id */
      strcpy(buf, cmdline);
      bg = parseline(buf, argv);
      if (argv[0] == NULL)
          return; /* Ignore empty lines */
      if (!builtin_command(argv)) {
          if (pid = fork() == 0) { /* Child runs user job */
               execve(argv[0], argv, environ);
               // If we get here, execve failed.
              printf("%s: %s\n", argv[0], strerror(errno));
               exit(127);
          }
          /* Parent waits for foreground job to terminate */
          if (!bg) {
               int status;
               if (waitpid(pid, &status, 0) < 0)
                   unix_error("waitfg: waitpid error");
          }
          else
               printf(" ) and \mathbf{r} is defined by \mathbf{r} if running child in
                                                                   shellex.c
                                  foreground, wait until it is 
                                  done.
```

```
void eval(char *cmdline)
{
```
**}**

```
shellex.c
shellex.cchar *argv[MAXARGS]; /* Argument list execve() */
char buf[MAXLINE]; /* Holds modified command line */
int bg; /* Should the job run in bg or fg? */
pid_t pid; /* Process id */
strcpy(buf, cmdline);
bg = parseline(buf, argv);
if (argv[0] == NULL)
    return; /* Ignore empty lines */
if (!builtin_command(argv)) {
    if (pid = fork() == 0) { /* Child runs user job */
        execve(argv[0], argv, environ);
        // If we get here, execve failed.
        printf("%s: %s\n", argv[0], strerror(errno));
        exit(127);
    }
    /* Parent waits for foreground job to terminate */
    if (!bg) {
        int status;
        if (waitpid(pid, &status, 0) < 0)
            unix_error("waitfg: waitpid error");
    }
    else
        printf("%d %s\n", pid, cmdline);
}
return;
                                                 If running child in 
                                                 background, print pid
                                                 and continue doing 
                                                 other stuff.
```

```
void eval(char *cmdline)
{
```
**}**

```
Bryant and O'Hallardon, Computer Systems: A Programmer Systems: A Programmer's Perspective, Third Edition 64
       char *argv[MAXARGS]; /* Argument list execve() */
       char buf[MAXLINE]; /* Holds modified command line */
       int bg; <br> \frac{1}{x} buding \frac{1}{x} buding \frac{1}{x} buding \frac{1}{x} c \frac{1}{x} c \frac{1}{x} c \frac{1}{x} c \frac{1}{x} c \frac{1}{x} c \frac{1}{x} c \frac{1}{x} c \frac{1}{x} c \frac{1}{x} c \frac{1}{x} c pid_t pid; /* Process id */
       strcpy(buf, cmdline);
       bg = parseline(buf, argv);
       if (argv[0] == NULL)
            return; /* Ignore empty lines */
       if (!builtin_command(argv)) {
            if (pid = fork() ) == 0) {  # Child runs user job */execve(argv[0], argv, environ);
                 // If we get here, execve failed.
                 printf("%s: %s\n", argv[0], strerror(errno));
                 exit(127);
            }
            /* Parent waits for foreground job to terminate */
            if (!bg) {
                 int status;
                 if (waitpid(pid, &status, 0) < 0)
                      unix_error("waitfg: waitpid error");
Oops. There is a 
            }
            else
                 printf("%d %s", pid, cmdline);
       }
       return;
                                                                             shellex.c
                                                                    problem with 
                                                                     this code.
```
# **Problem with Simple Shell Example**

#### **Shell designed to run indefinitely**

- Should not accumulate unneeded resources
	- Memory
	- Child processes
	- File descriptors
- **Our example shell correctly waits for and reaps foreground jobs**

#### **But what about background jobs?**

- Will become zombies when they terminate
- Will never be reaped because shell (typically) will not terminate
- Could run the entire computer out of memory
	- More likely, run out of PIDs

### **Summary**

#### **Processes**

- At any given time, system has multiple active processes
- Only one can execute at a time on any single core
- Each process appears to have total control of processor + private memory space

# **Summary (cont.)**

#### **E** Spawning processes

- $\blacksquare$  Call fork
- One call, two returns

#### **Process completion**

- Call  $\in$  xit
- One call, no return

#### **Reaping and waiting for processes**

**Call wait or waitpid** 

#### **Loading and running programs**

- Call execve (or variant)
- One call, (normally) no return